## МИНИСТЕРСТВО НАУКИ И ВЫСШЕГО ОБРАЗОВАНИЯ РОССИЙСКОЙ ФЕДЕРАЦИИ ФЕДЕРАЛЬНОЕ ГОСУДАРСТВЕННОЕ БЮДЖЕТНОЕ ОБРАЗОВАТЕЛЬНОЕ УЧРЕЖДЕНИЕ ВЫСШЕГО ОБРАЗОВАНИЯ

# «СЕВЕРО-КАВКАЗСКАЯ ГОСУДАРСТВЕННАЯ АКАДЕМИЯ»

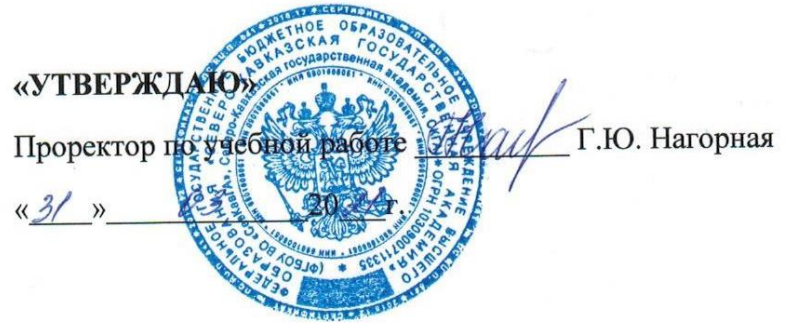

# РАБОЧАЯ ПРОГРАММА УЧЕБНОЙ ДИСЦИПЛИНЫ.

Основы проектной и компьютерной графики в дизайне костюма

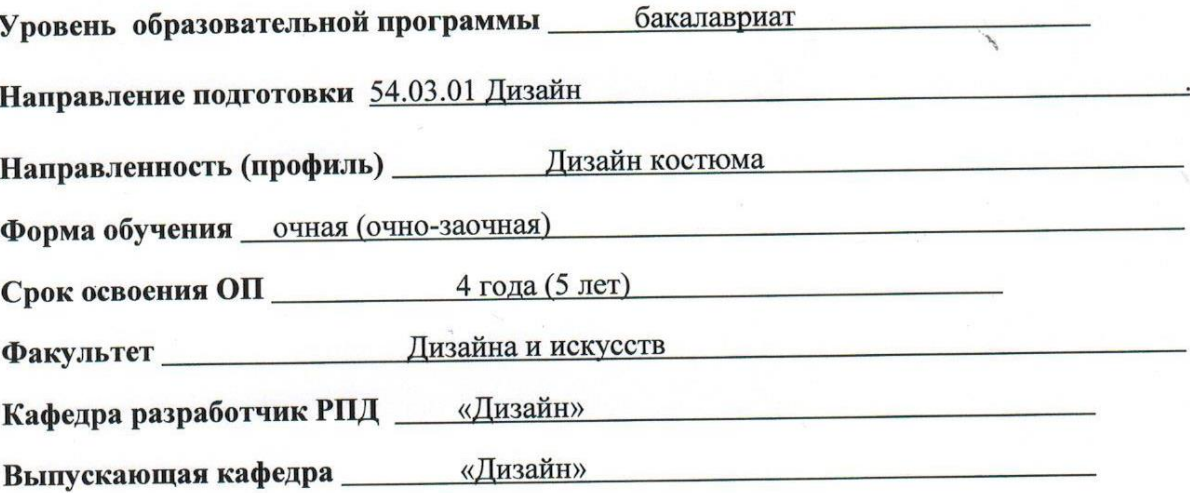

Начальник учебно-методического управления

Заведующий выпускающей кафедрой

Декан факультета

Семенова Л.У.

Атаева Л.М.

Урусова Н.П.

г. Черкесск, 2021 г.

1

# **СОДЕРЖАНИЕ**

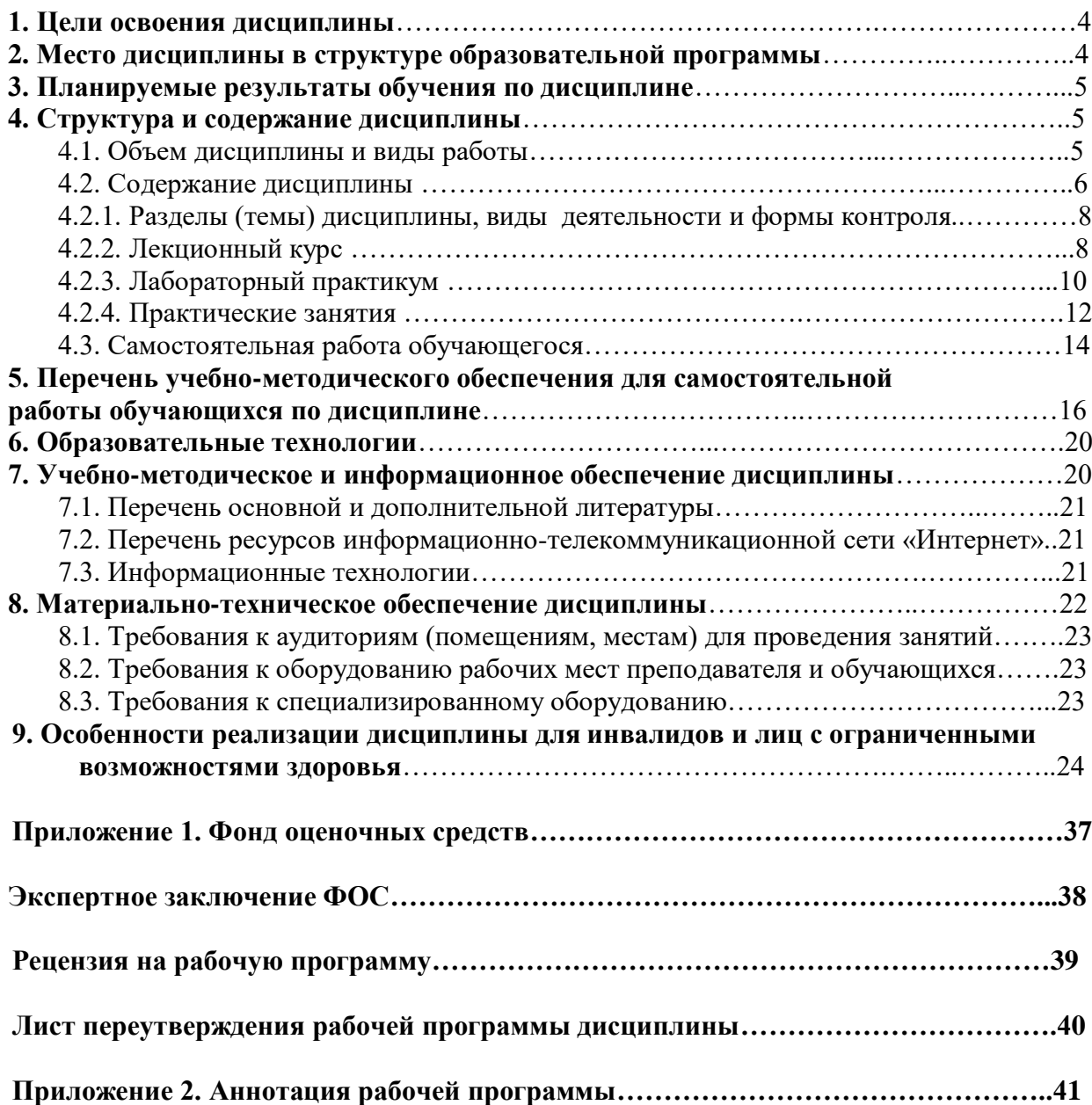

### **1. ЦЕЛИ ОСВОЕНИЯ ДИСЦИПЛИНЫ**

Целями освоения дисциплины «Основы проектной и компьютерной графики в дизайне костюма» являются:

– формирование образного мышления и выработка графических навыков;

– научить обучающихся основным изобразительным средствам проектной графики;

– проводить проектный анализ;

– разрабатывать концепцию проекта;

– выбирать графические средства в соответствии с тематикой и задачами проекта;

– уметь использовать средства компьютерной графики для дальнейшей практической деятельности, связанной с использованием информационных технологий.

При этом *задачами* дисциплины являются:

– знать основные положения и современные методы компьютерной и проектной графики;

– уметь использовать технологические приемы исполнения проектной графики-

основные средства графического решения проектов;

– владеть современными тенденциями развития графики и дизайна, в области

использования компьютерной графики.

## **2. МЕСТО ДИСЦИПЛИНЫ В СТРУКТУРЕ ОБРАЗОВАТЕЛЬНОЙ ПРОГРАММЫ**

2.1. Дисциплина «Основы проектной и компьютерной графики в дизайне костюма» относится к обязательной части Блока 1. Дисциплины (модули), имеет тесную связь с другими дисциплинами.

2.2. В таблице приведены предшествующие и последующие дисциплины, направленные на формирование компетенций дисциплины в соответствии с матрицей компетенций ОП.

#### **Предшествующие и последующие дисциплины, направленные на формирование компетенций**

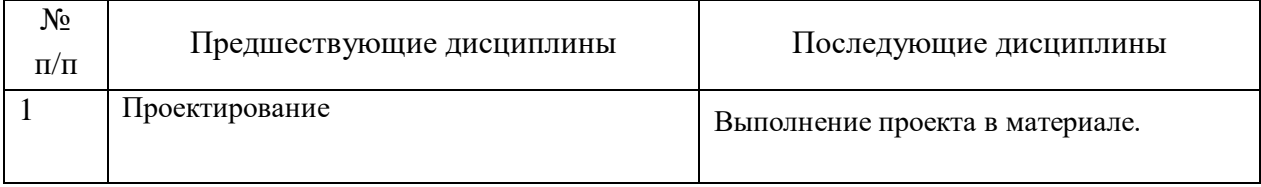

## **3. ПЛАНИРУЕМЫЕ РЕЗУЛЬТАТЫ ОБУЧЕНИЯ**

Планируемые результаты освоения образовательной программы (ОП) – компетенции обучающихся определяются требованиями стандарта по направлению подготовки 54.03.01 Дизайн, направленность (профиль) Дизайн костюма и формируются в соответствии с матрицей компетенций ОП

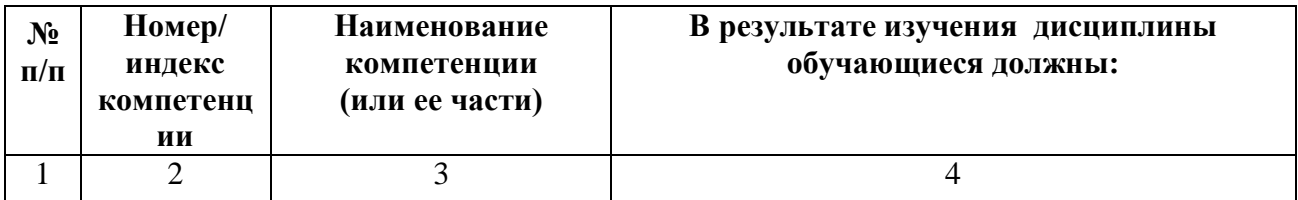

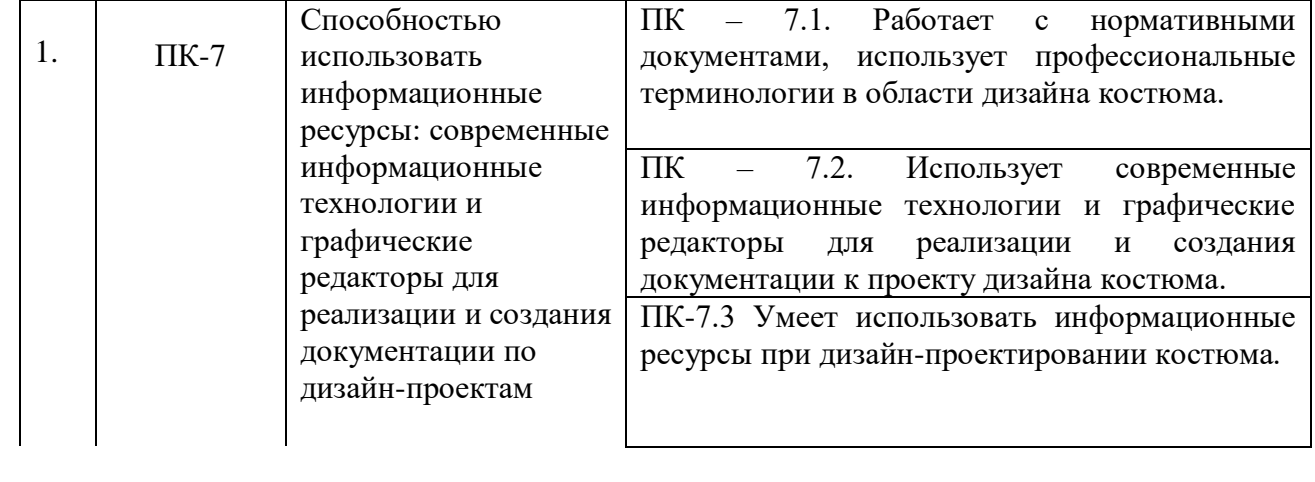

# **4. СТРУКТУРА И СОДЕРЖАНИЕ ДИСЦИПЛИНЫ**

## **4.1. ОБЪЕМ ДИСЦИПЛИНЫ И ВИДЫ УЧЕБНОЙ РАБОТЫ Очная форма обучения**

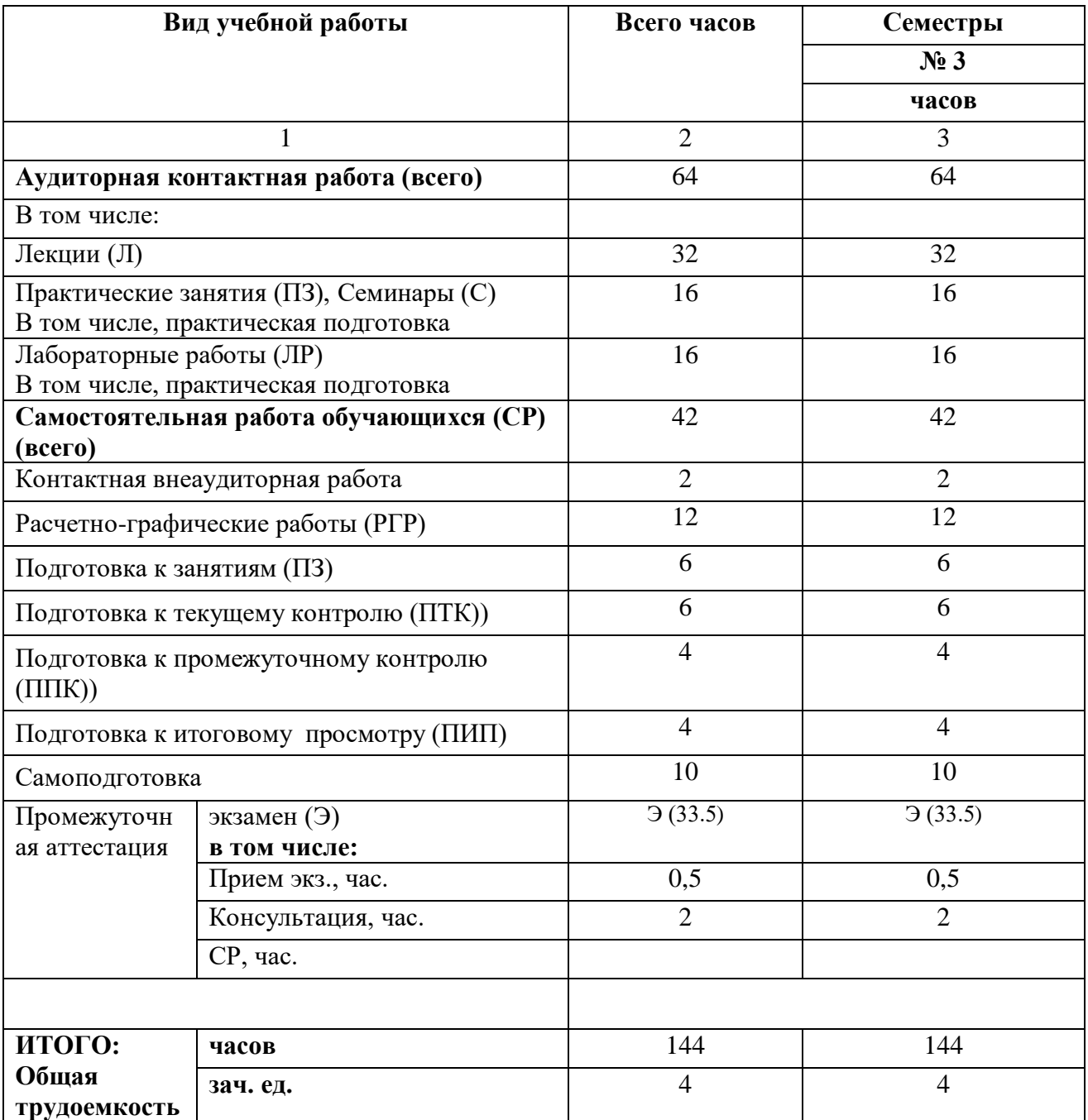

### **Очно-заочная форма обучения**

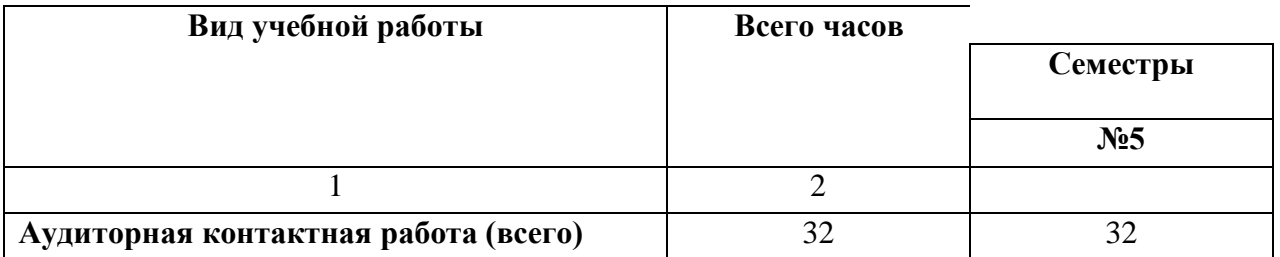

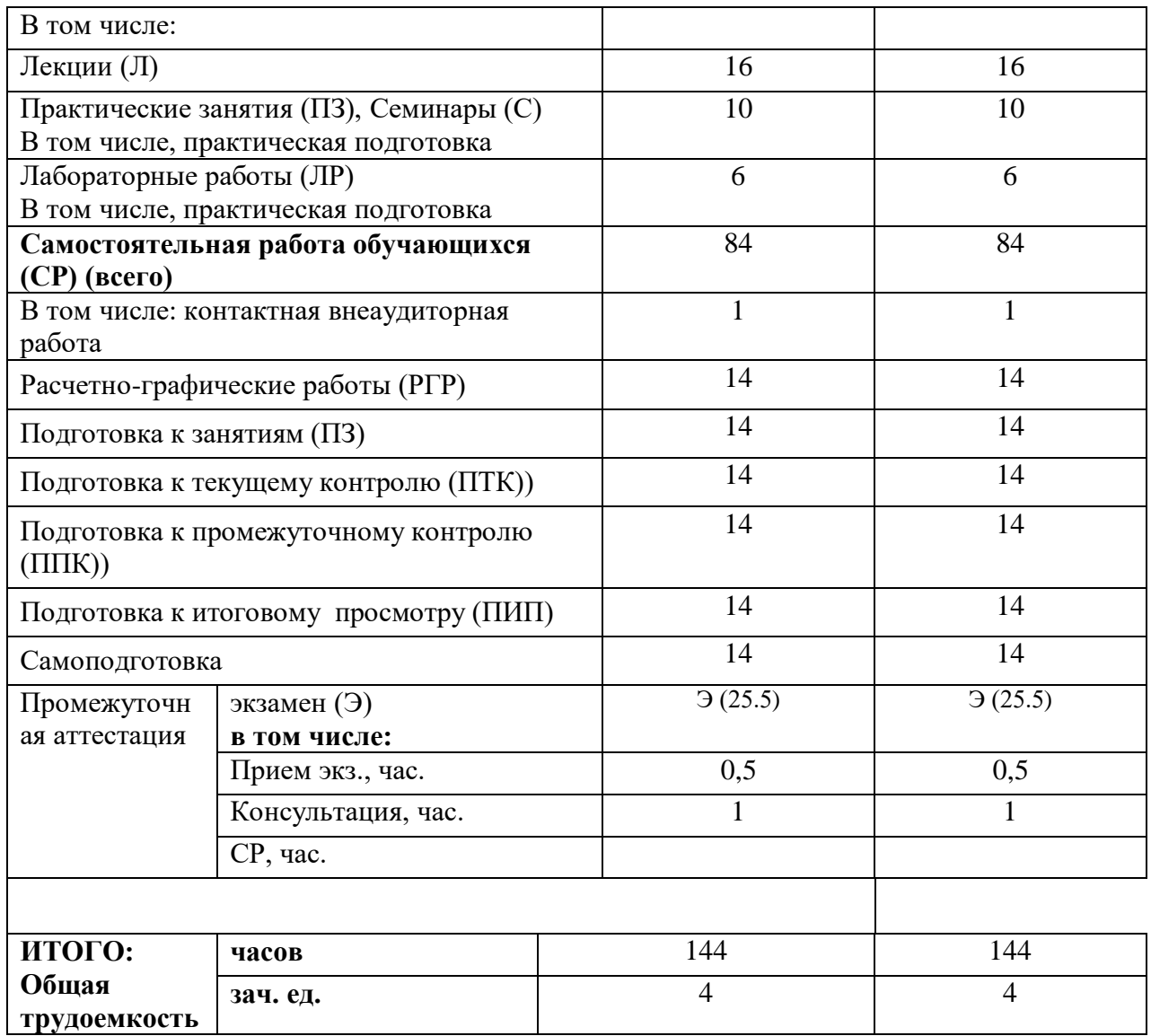

## **4.2. СОДЕРЖАНИЕ ДИСЦИПЛИНЫ**

# **4.2.1. Разделы (темы) дисциплины, виды учебной деятельности и формы контроля**

## **Очная форма обучения**

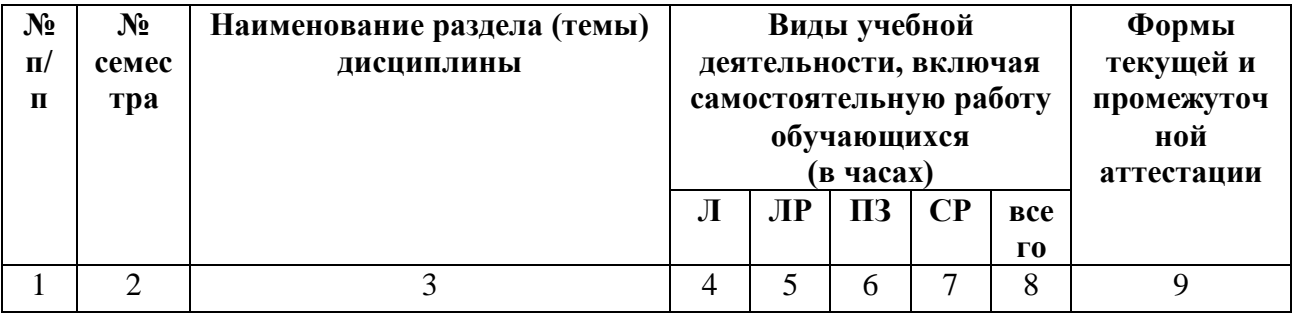

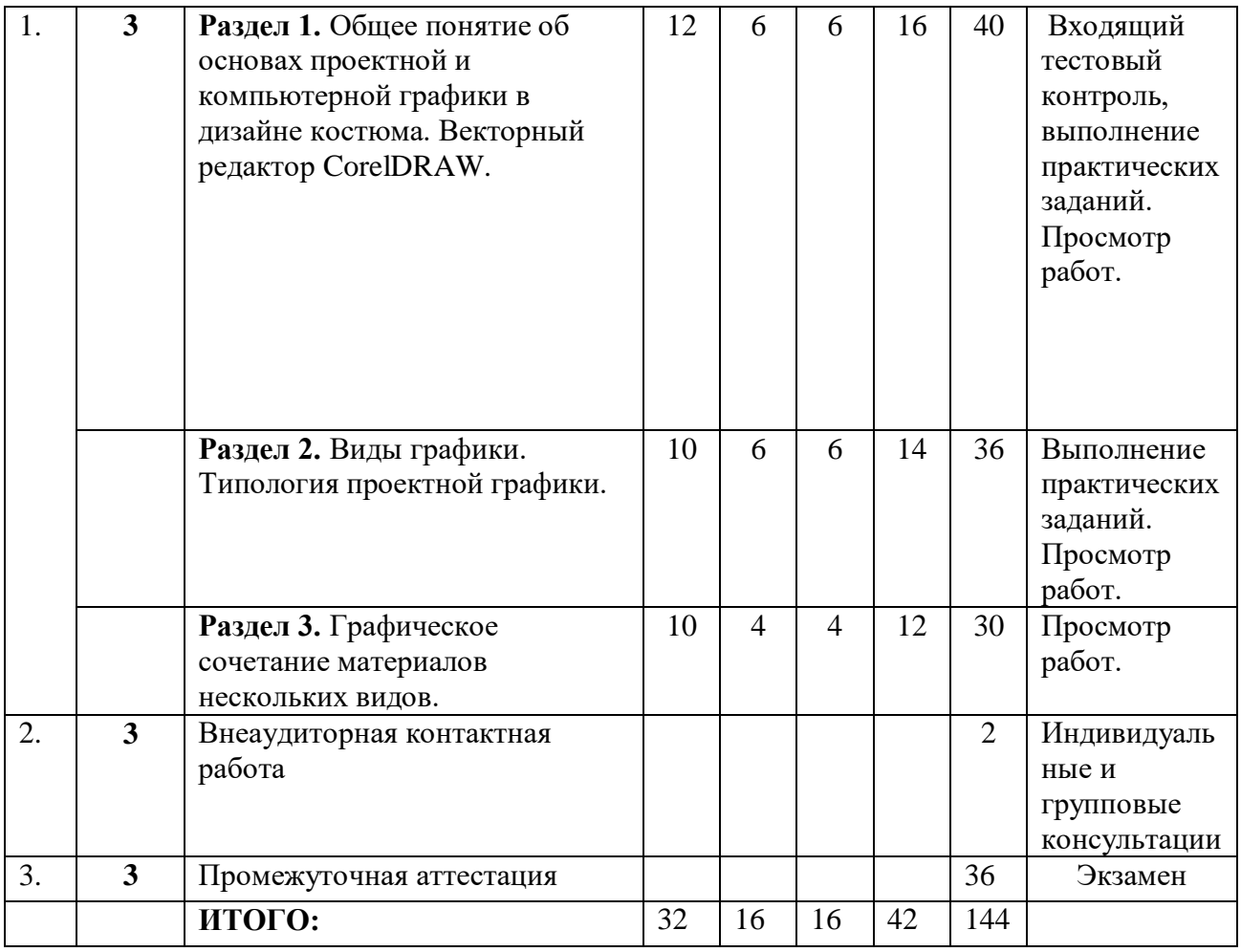

# **Очно-заочная форма обучения**

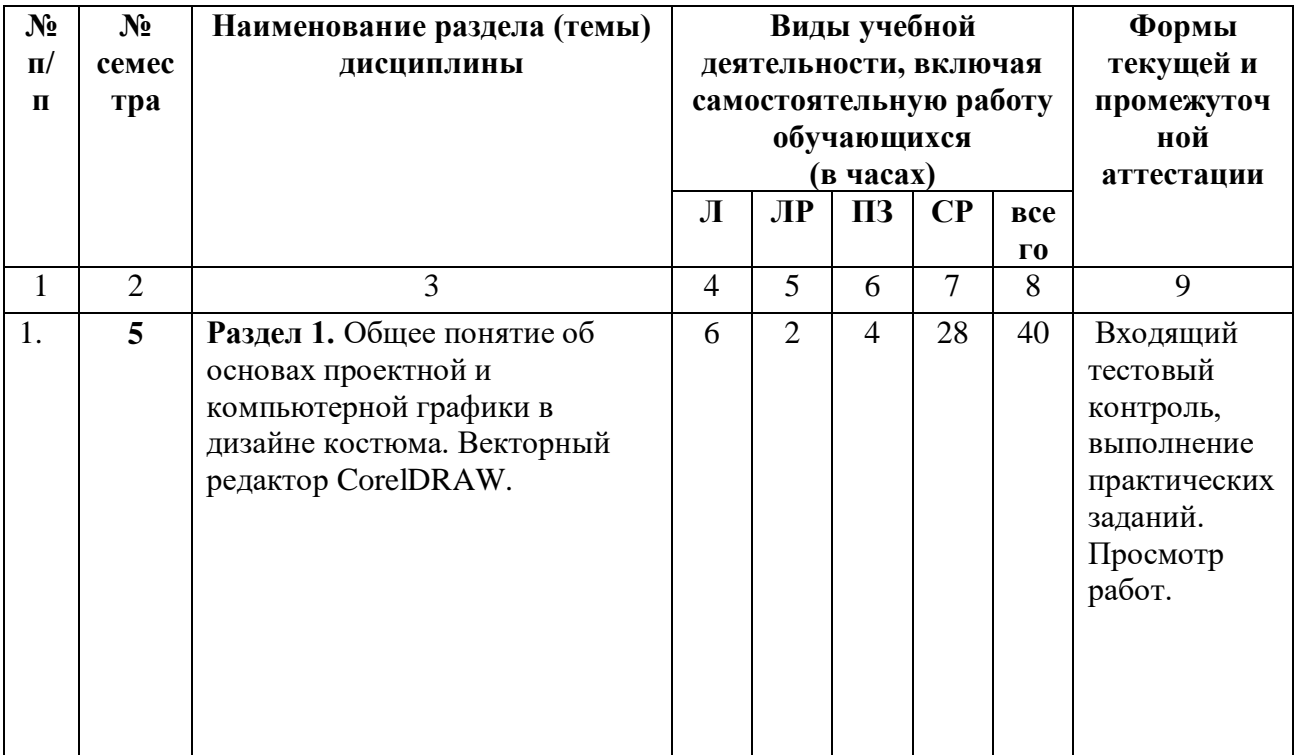

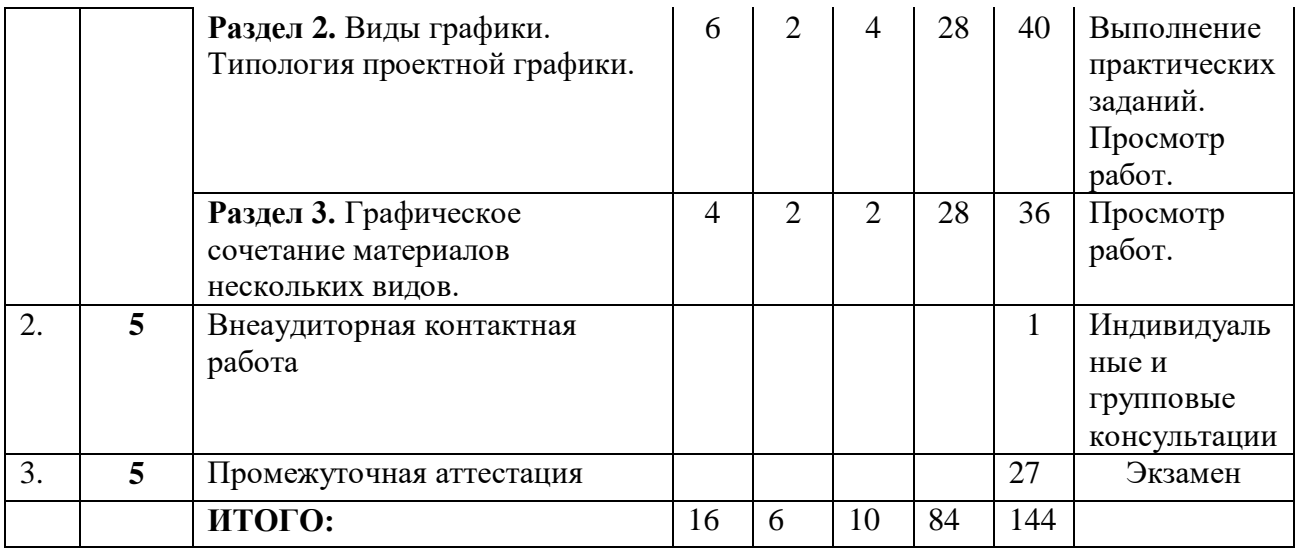

### *4.2.2. Лекционный курс*

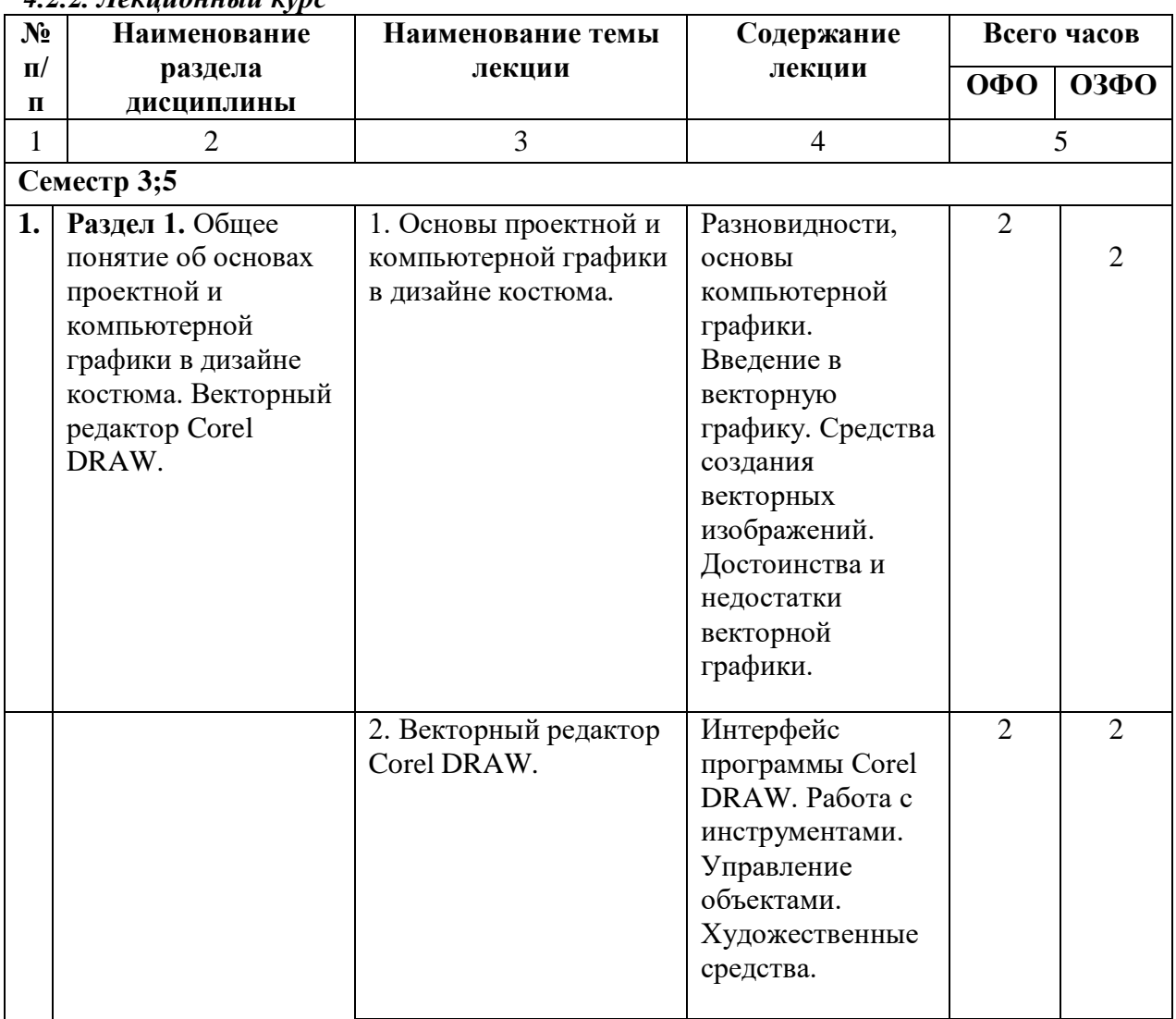

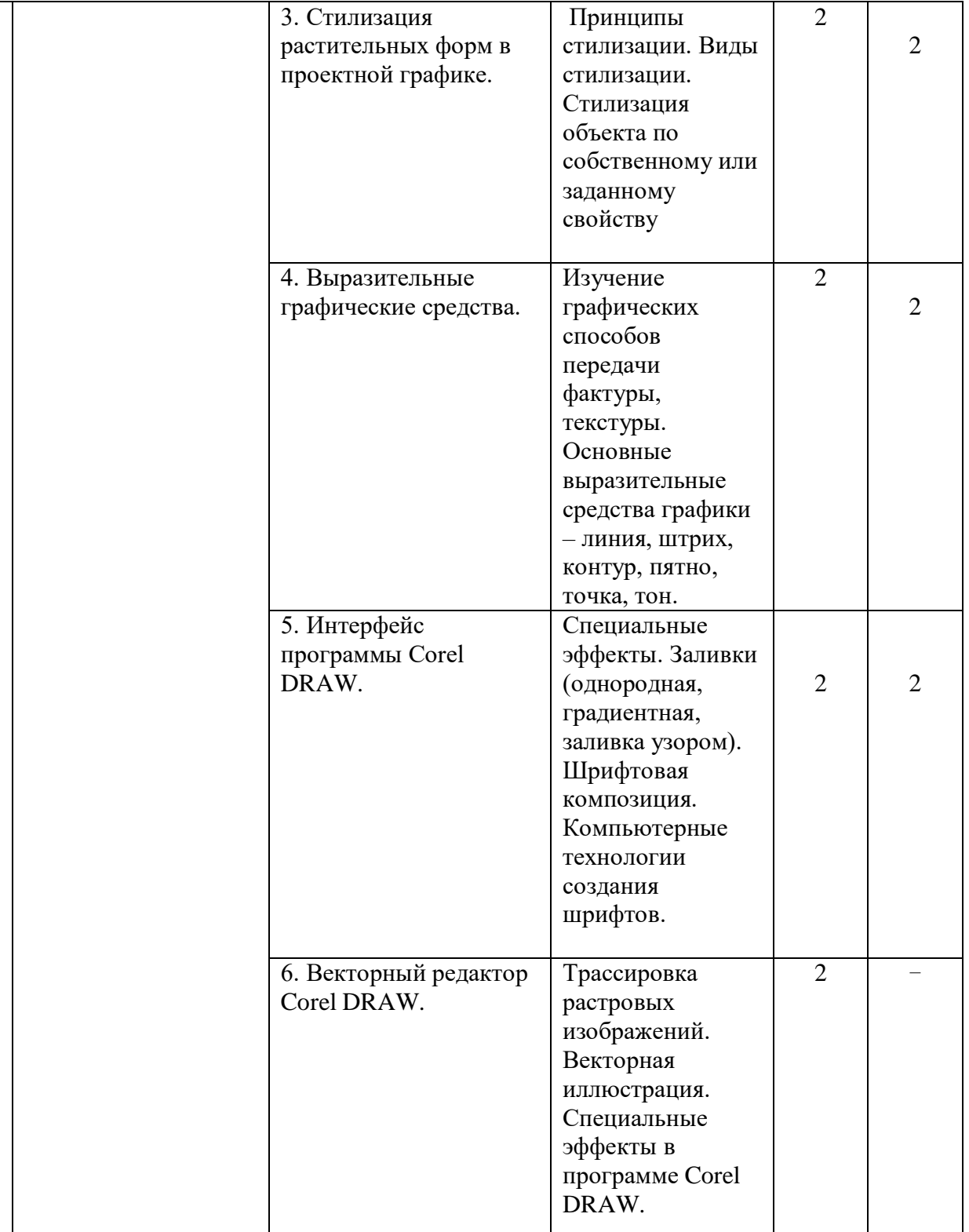

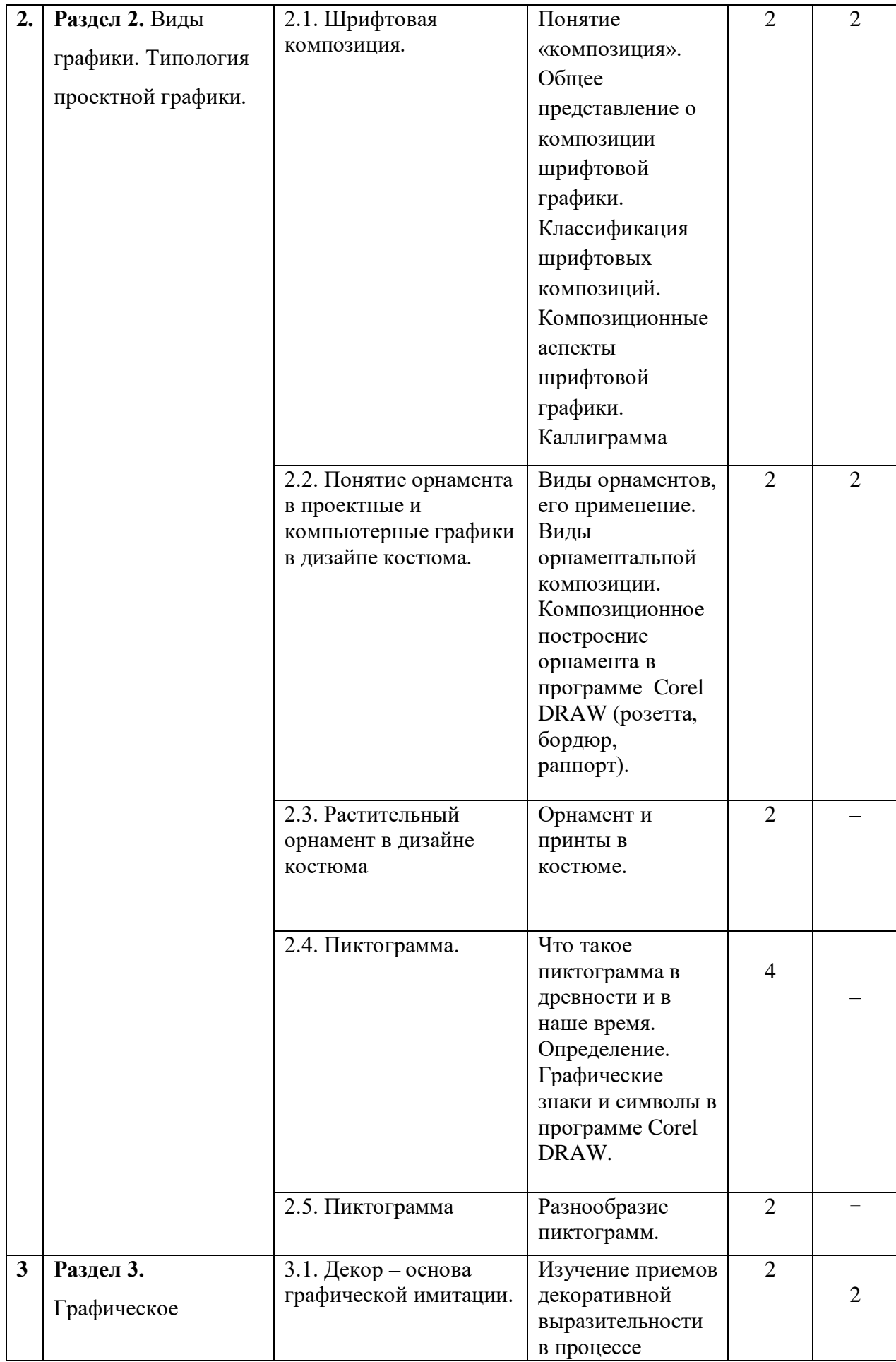

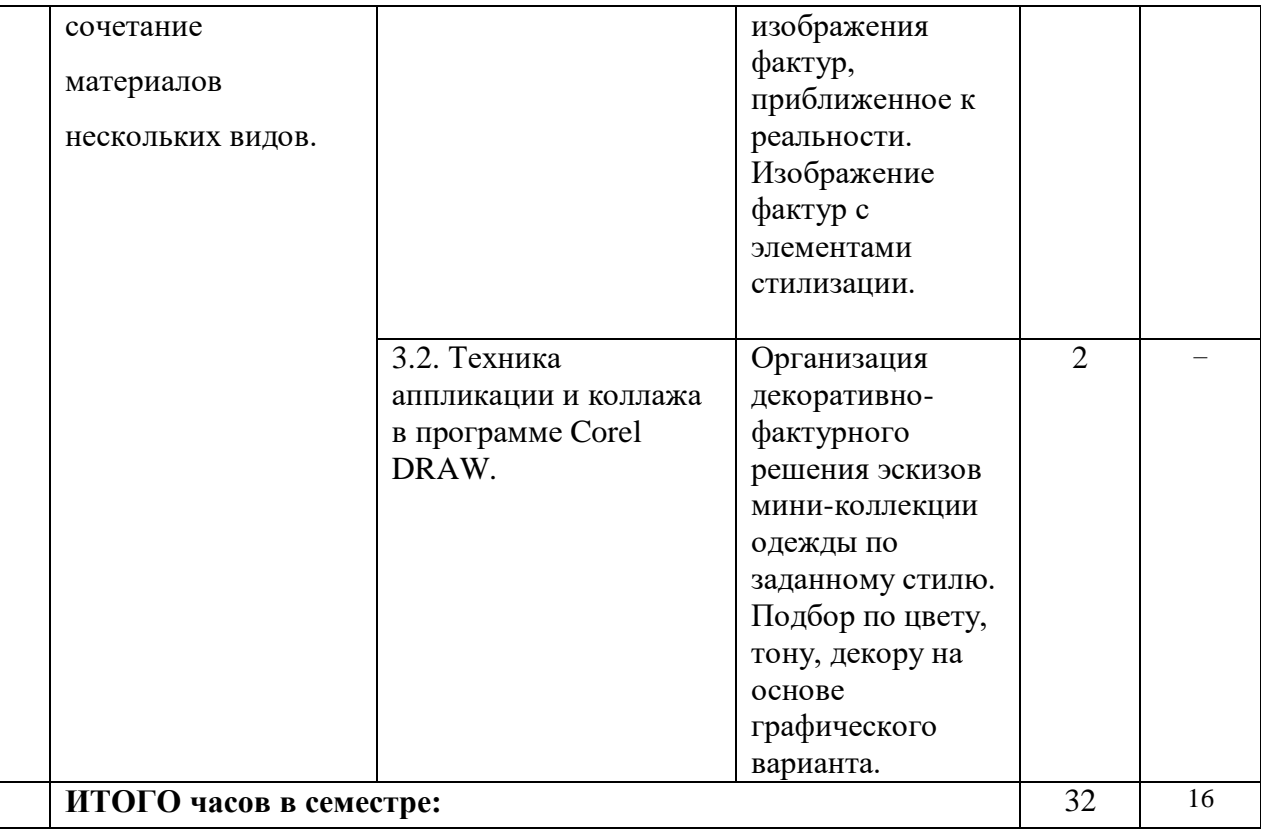

## **4.2.3. Лабораторный практикум**

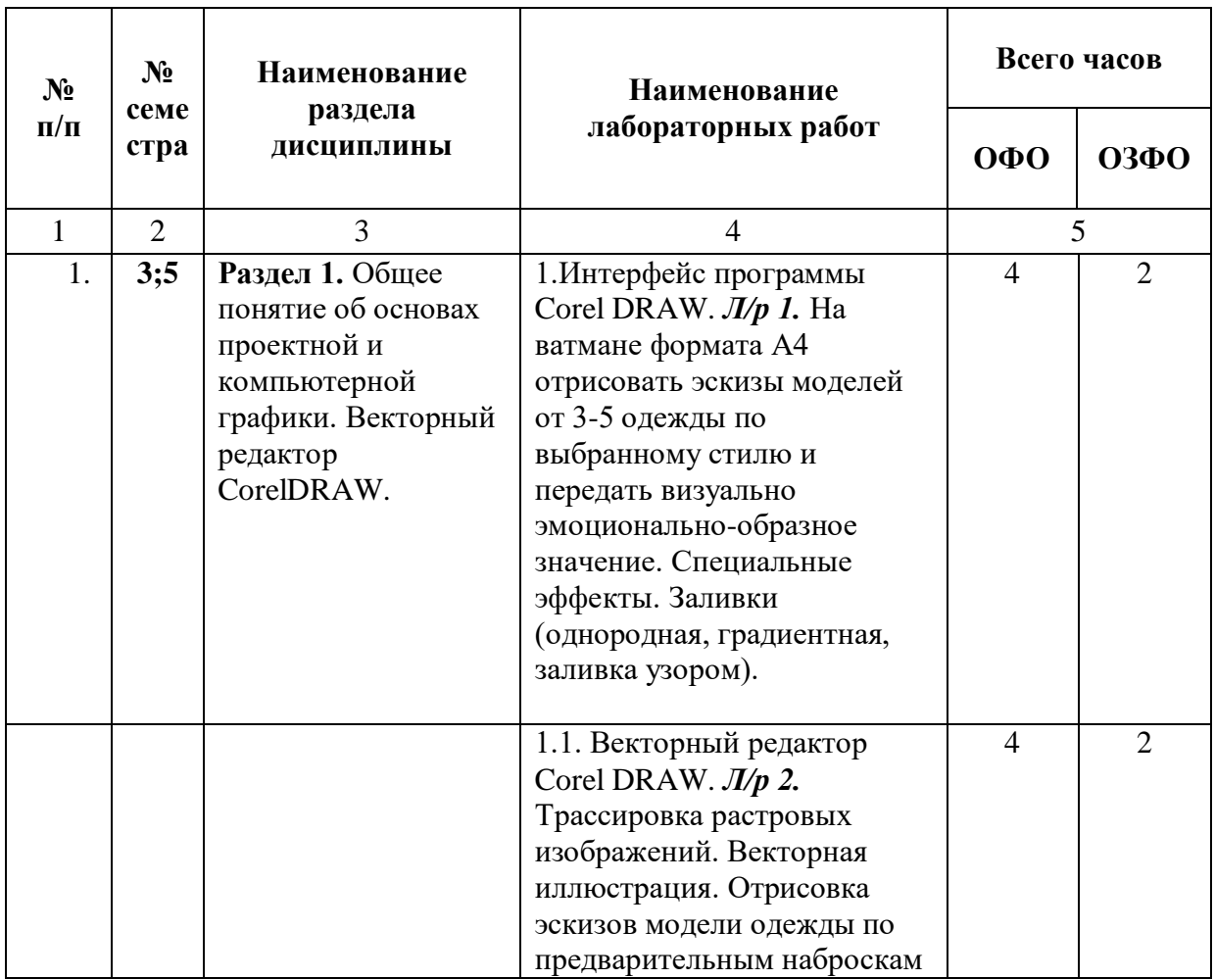

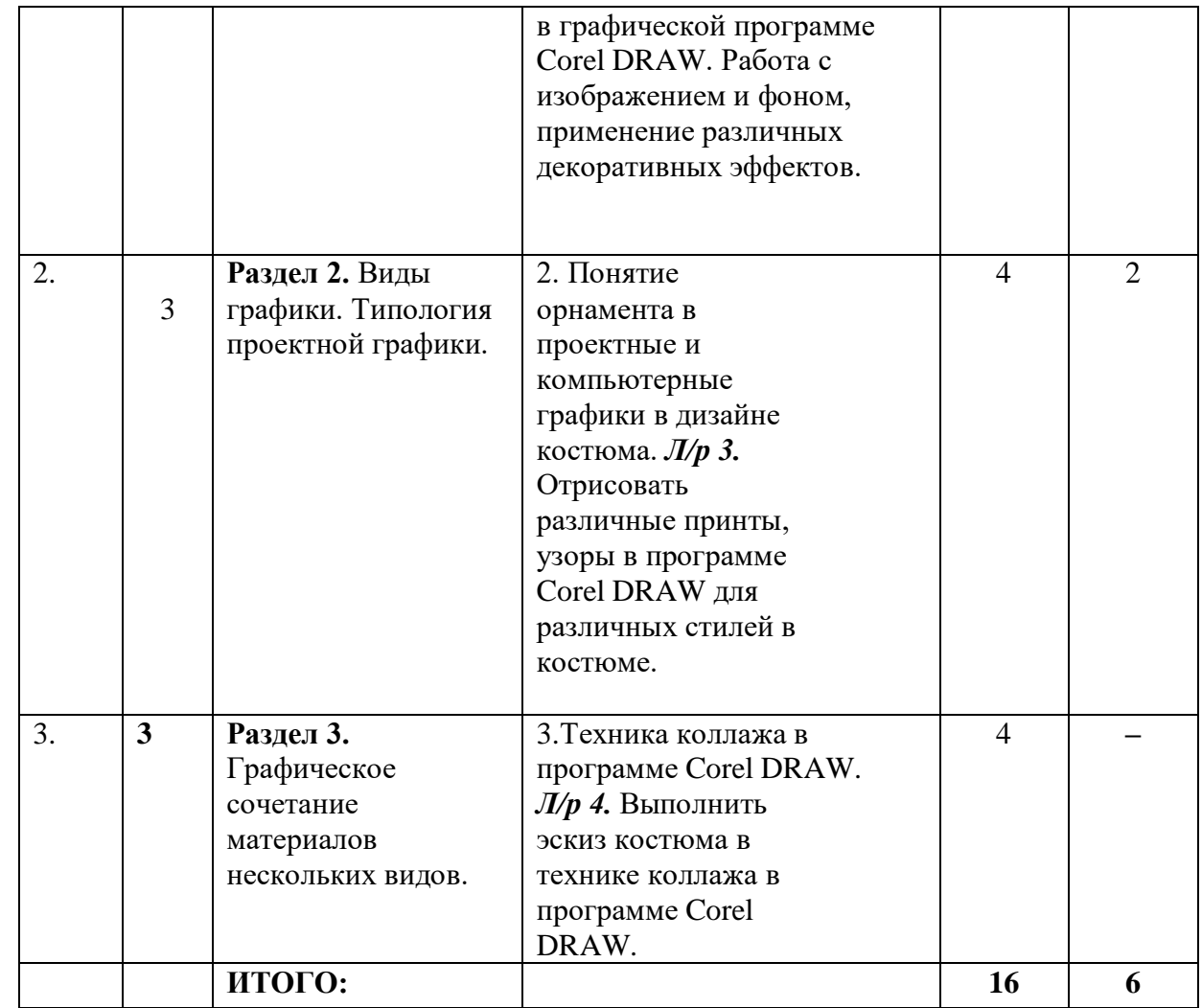

# **4.2.4. Практические занятия**

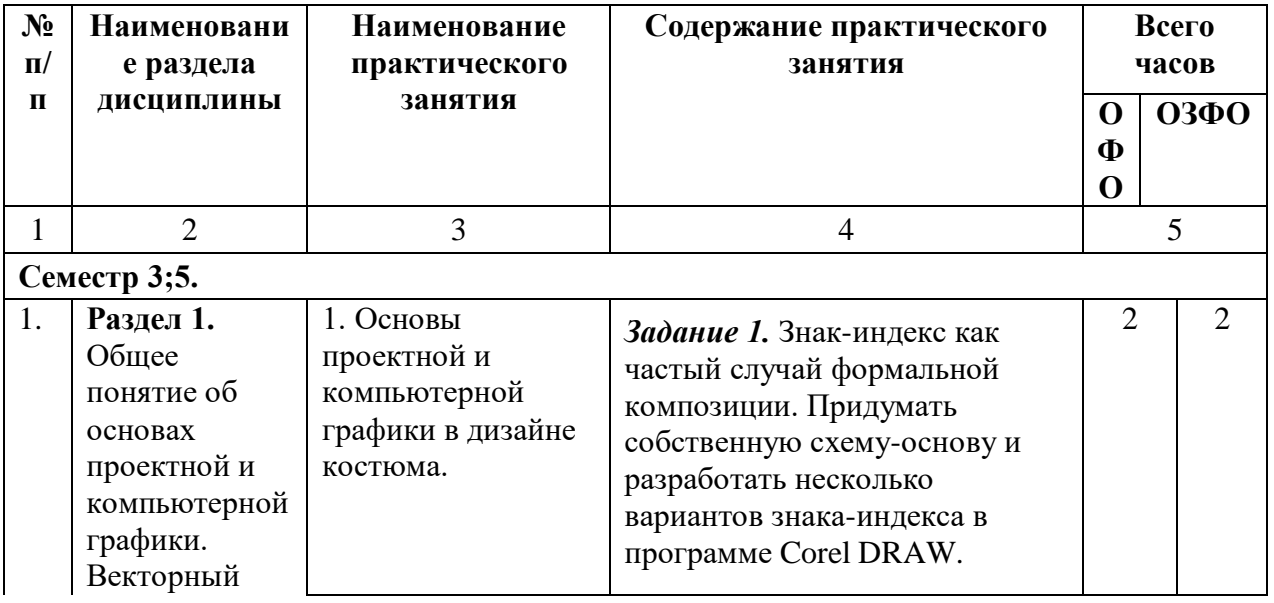

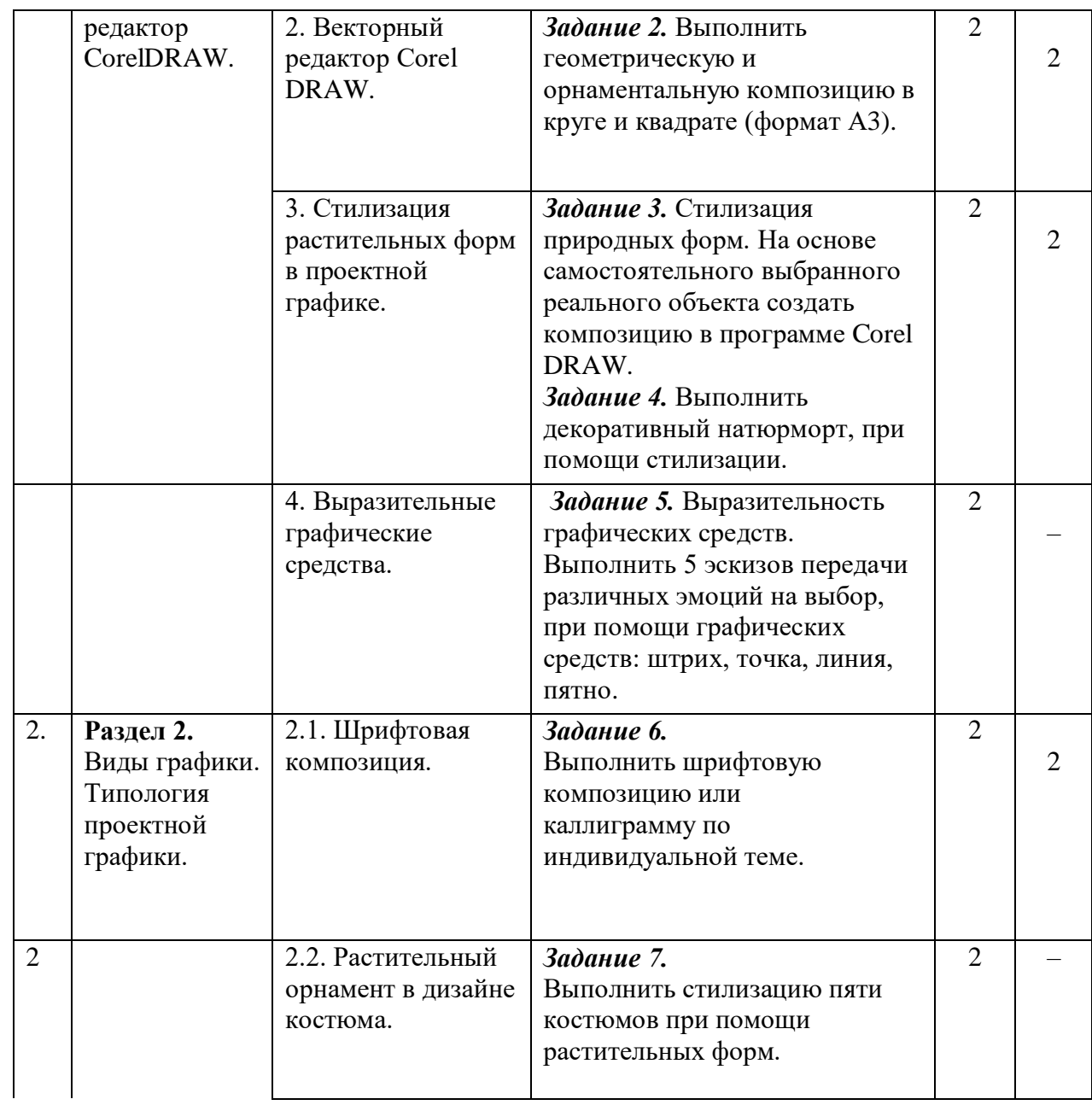

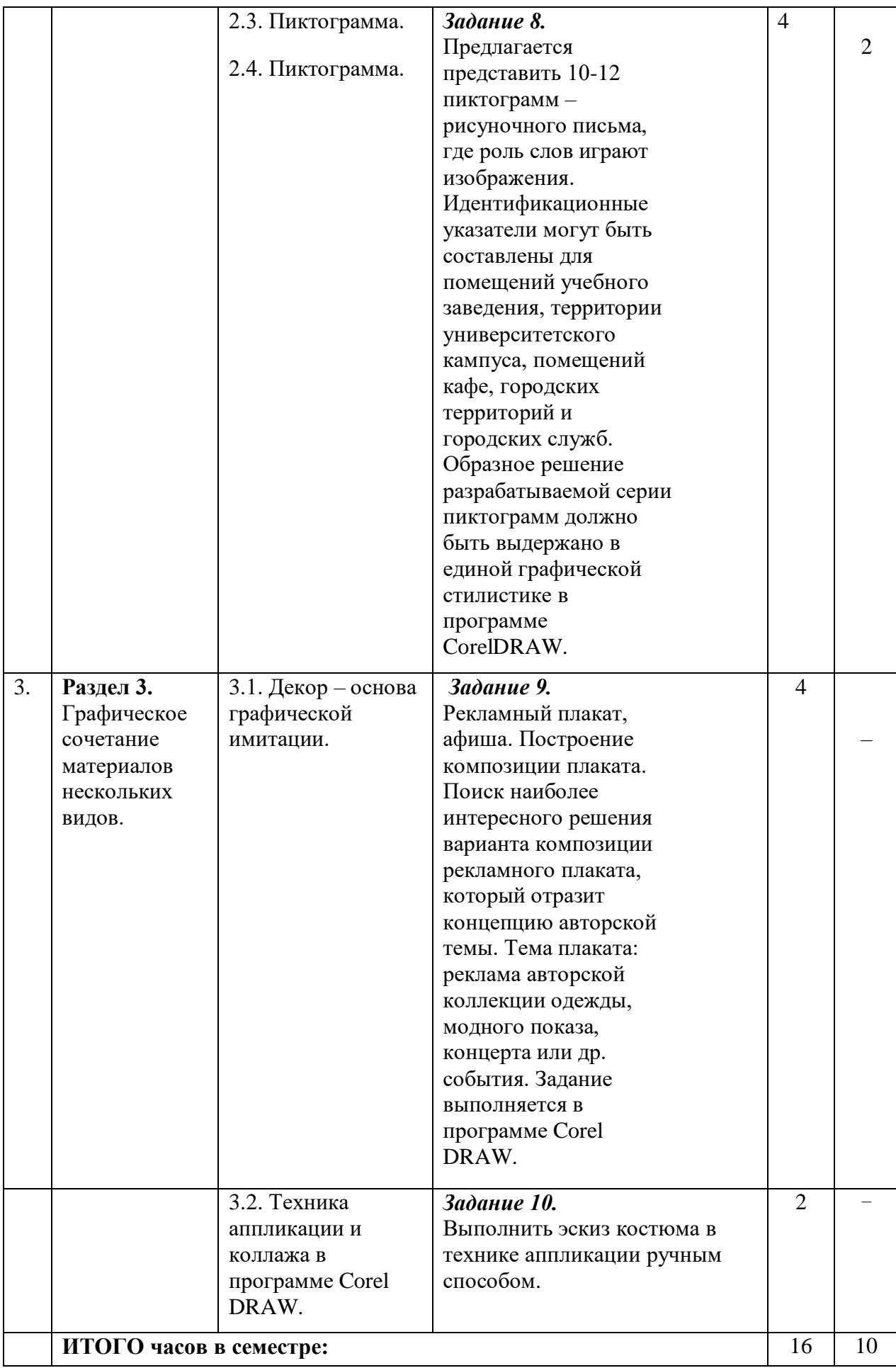

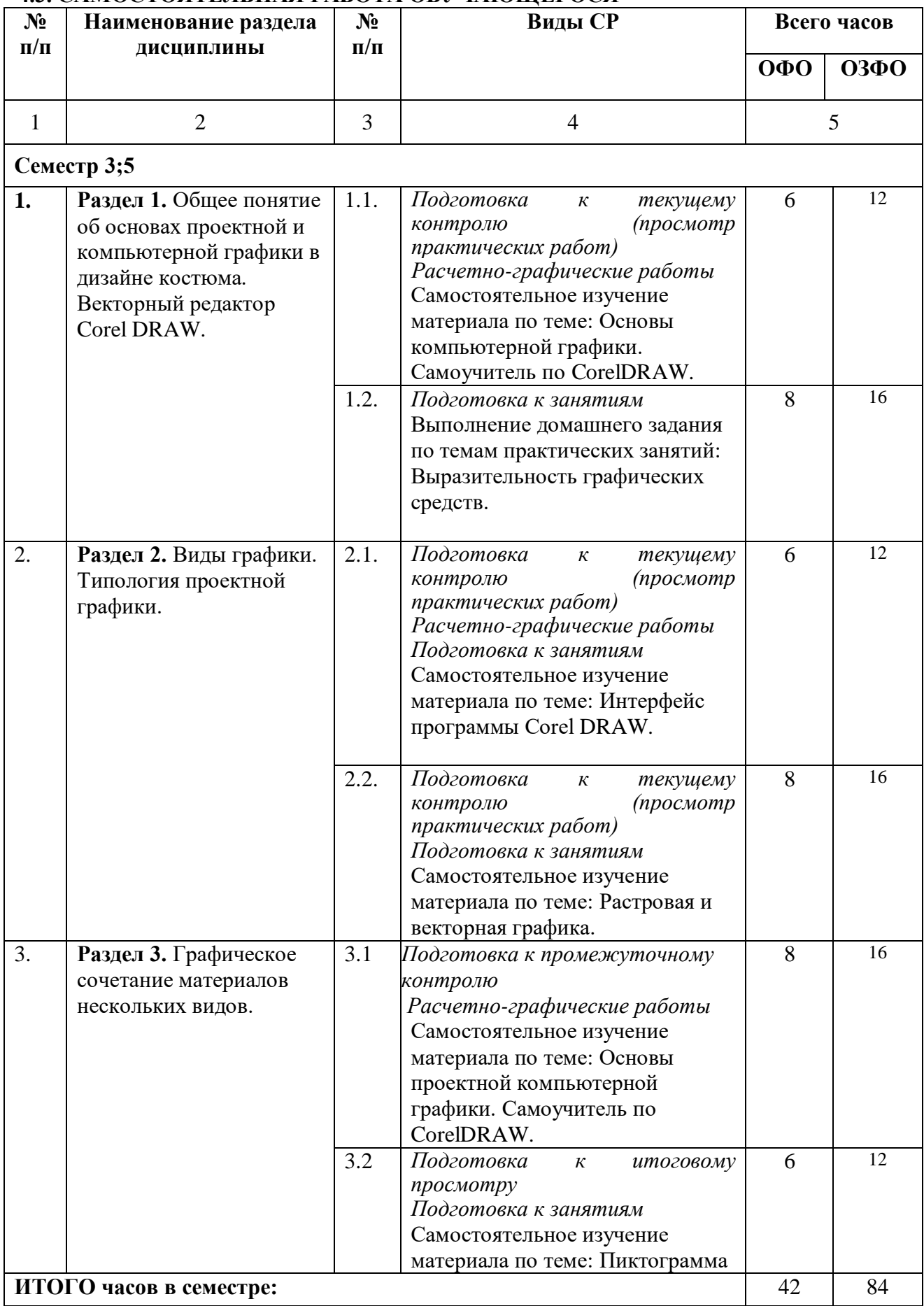

### **4.3. САМОСТОЯТЕЛЬНАЯ РАБОТА ОБУЧАЮЩЕГОСЯ**

### **5. ПЕРЕЧЕНЬ УЧЕБНО-МЕТОДИЧЕСКОГО ОБЕСПЕЧЕНИЯ ДЛЯ САМОСТОЯТЕЛЬНОЙ РАБОТЫ ОБУЧАЮЩИХСЯ ПО ДИСЦИПЛИНЕ**

#### **5.1. Методические указания для подготовки обучающихся к лекционным занятиям**

Лекция является основной формой обучения в высшем учебном заведении. Преподавание дисциплины осуществляется в форме авторского лекционного курса, направленного на освоение основ проектной и компьютерной графики в дизайне костюма обучающимися.

 В ходе лекционных занятий вести конспектирование учебного материала. Обращать внимание на категории, формулировки, раскрывающие содержание тех или иных явлений и процессов, научные выводы и практические рекомендации, положительный опыт в ораторском искусстве. Желательно оставить в рабочих конспектах поля, на которых делать пометки из рекомендованной литературы, дополняющие материал прослушанной лекции, а также подчеркивающие особую важность тех или иных теоретических положений. Задавать преподавателю уточняющие вопросы с целью уяснения теоретических положений, разрешения спорных ситуаций. В конспекте следует применять сокращение слов, что ускоряет запись. Необходимо активно работать с конспектом лекции: после окончания лекции рекомендуется перечитать свои записи, внести поправки и дополнения на полях. Конспекты лекций следует использовать при подготовке к практическим занятиям, при подготовке к тестированию, при выполнении самостоятельных заданий, при подготовке к экзамену.

#### **5.2. Методические указания для подготовки обучающихся к лабораторным занятиям**

 Лабораторные работы составляют важную часть теоретической и профессиональной практической подготовки обучающихся. Они направлены на формирование учебных и профессиональных практических умений. На лабораторных занятиях задания выполняются согласно плану. Перед выполнением лабораторной работы обучающийся должен изучить теоретический материал по теме лабораторной работы по основной и дополнительной литературе, ознакомиться с ресурсами информационнотелекоммуникационной сети «Интернет». При этом обучающийся должен учесть рекомендации преподавателя и требования рабочей программы по дисциплине. В ходе подготовки к лабораторным занятиям необходимо ознакомиться с методическими указаниями; с порядком ее выполнения; освоить основные понятия; методы и технологии, необходимые для реализации этих графических работ.

 Целью выполнения лабораторных работ является приобретение и закрепление практических навыков в применении компьютерной графической программе для решения широкого круга задач проектной и компьютерной графики.

 Каждая лабораторная работа содержит 1 задание. В конце каждой лабораторной работы рассматривается пример выполнения аналогичного задания, приводятся основные приемы редактирования и обработки векторных и растровых изображений.

При выполнении каждой лабораторной работы необходимо:

– изучить теоретический материал в соответствии с темой задания;

 разработать предварительные эскизы по теме для решения проекта и обработки в программе CorelDRAW;

построить геометрию объекта, подобрать цвет, выполнить сложные графические построения, имитировать различные визуальные эффекты.

#### **5.3. Методические указания для подготовки обучающихся к практическим занятиям.**

В процессе подготовки и проведения практических занятий, обучающиеся закрепляют полученные ранее теоретические знания, приобретают навыки их практического применения, опыт рациональной организации учебной работы.

Поскольку активность на практических занятиях является предметом внутри семестрового контроля его продвижения в освоении курса, подготовка к таким занятиям требует ответственного отношения.

При подготовке к занятию в первую очередь должны использовать материал лекций и соответствующих литературных источников. Самоконтроль качества подготовки к каждому занятию осуществляют, проверяя свои знания и отвечая на вопросы для самопроверки по соответствующей теме.

Входной контроль осуществляется преподавателем в виде проверки и актуализации знаний, обучающихся по соответствующей теме.

Выходной контроль осуществляется преподавателем проверкой качества и полноты выполнения задания.

Подготовку к практическому занятию каждый обучающийся должен начать с ознакомления с планом практического занятия, который отражает содержание предложенной темы. Тщательное продумывание и изучение вопросов плана основывается на проработке текущего материала, а затем изучение обязательной и дополнительной литературы, рекомендованной к данной теме.

Все новые понятия по изучаемой теме необходимо выучить наизусть и внести в глоссарий, который целесообразно вести с самого начала изучения курса. Результат такой работы должен проявиться в способности обучающегося свободно ответить на теоретические вопросы, его выступлении и участии в коллективном обсуждении вопросов изучаемой темы, правильном выполнении практических заданий. Предлагается следующая опорная схема подготовки к практическим занятиям.

Обучающийся при подготовке к практическому занятию может консультироваться с преподавателем и получать от него наводящие разъяснения, задания для самостоятельной работы.

1. Ознакомление с темой практического занятия. Выделение главного (основной темы) и второстепенного (подразделы, частные вопросы темы).

2. Освоение теоретического материала по теме с опорой на лекционный материал, учебник и другие учебные ресурсы. Самопроверка: постановка вопросов, затрагивающих основные термины, определения и положения по теме, и ответы на них.

3. Выполнение практического задания. Обнаружение основных трудностей, их решение с помощью дополнительных интеллектуальных усилий и/или подключения дополнительных источников информации.

4. Решение типовых заданий расчетно-графической работы.

#### **5.4. Методические указания по самостоятельной работе обучающихся Работа с литературными источниками и интернет ресурсами**

В процессе подготовки к практическим занятиям, студентам необходимо обратить особое внимание на самостоятельное изучение рекомендованной учебно-методической (а также научной и популярной) литературы.

Самостоятельная работа с учебниками, учебными пособиями, научной, справочной и популярной литературой, материалами периодических изданий и Интернета, статистическими данными является наиболее эффективным методом получения знаний, позволяет значительно активизировать процесс овладения информацией, способствует более глубокому усвоению изучаемого материала, формирует у обучающихся свое отношение к конкретной проблеме.

Более глубокому раскрытию вопросов способствует знакомство с дополнительной литературой, рекомендованной преподавателем по каждой теме семинарского или практического занятия, что позволяет студентам проявить свою индивидуальность в рамках выступления на данных занятиях, выявить широкий спектр мнений по изучаемой проблеме.

#### **Подготовка презентации и доклада**

Для подготовки презентации рекомендуется использовать: PowerPoint, MS Word, Acrobat Reader, LaTeX-овский пакет beamer. Самая простая программа для создания презентаций – Microsoft PowerPoint. Для подготовки презентации необходимо собрать и обработать начальную информацию.

Последовательность подготовки презентации:

1. Четко сформулировать цель презентации: вы хотите свою аудиторию мотивировать, убедить, заразить какой-то идеей или просто формально отчитаться.

2. Определить каков будет формат презентации: живое выступление (тогда, сколько будет его продолжительность) или электронная рассылка (каков будет контекст презентации).

3. Отобрать всю содержательную часть для презентации и выстроить логическую цепочку представления.

4. Определить ключевые моменты в содержании текста и выделить их.

5. Определить виды визуализации (картинки) для отображения их на слайдах в соответствии с логикой, целью и спецификой материала.

6. Подобрать дизайн и форматировать слайды (количество картинок и текста, их расположение, цвет и размер).

7. Проверить визуальное восприятие презентации.

К видам визуализации относятся иллюстрации, образы, диаграммы, таблицы. Иллюстрация - представление реально существующего зрительного ряда. Образы – в отличие от иллюстраций - метафора. Их назначение - вызвать эмоцию и создать отношение к ней, воздействовать на аудиторию. С помощью хорошо продуманных и представляемых образов, информация может надолго остаться в памяти человека. Диаграмма - визуализация количественных и качественных связей. Их используют для убедительной демонстрации данных, для пространственного мышления в дополнение к логическому. Таблица - конкретный, наглядный и точный показ данных. Ее основное назначение - структурировать информацию, что порой облегчает восприятие данных аудиторией.

Практические советы по подготовке презентации готовьте отдельно:

печатный текст + слайды + раздаточный материал;

 слайды - визуальная подача информации, которая должна содержать минимум текста, максимум изображений, несущих смысловую нагрузку, выглядеть наглядно и просто;

 текстовое содержание презентации – устная речь или чтение, которая должна включать аргументы, факты, доказательства и эмоции;

рекомендуемое число слайдов 17-22;

 обязательная информация для презентации: тема, фамилия и инициалы выступающего; план сообщения; краткие выводы из всего сказанного; список использованных источников;

 раздаточный материал – должен обеспечивать ту же глубину и охват, что и живое выступление: люди больше доверяют тому, что они могут унести с собой, чем исчезающим изображениям, слова и слайды забываются, а раздаточный материал остается постоянным осязаемым напоминанием; раздаточный материал важно раздавать в конце презентации; раздаточный материалы должны отличаться от слайдов, должны

быть более информативными.

Тема доклада должна быть согласованна с преподавателем и соответствовать теме учебного занятия. Материалы при его подготовке, должны соответствовать научнометодическим требованиям вуза и быть указаны в докладе. Необходимо соблюдать регламент, оговоренный при получении задания. Иллюстрации должны быть достаточными, но не чрезмерными.

Работа обучающегося над докладом-презентацией включает отработку умения самостоятельно обобщать материал и делать выводы в заключении, умения ориентироваться в материале и отвечать на дополнительные вопросы слушателей, отработку навыков ораторства, умения проводить диспут.

Докладчики должны знать и уметь: сообщать новую информацию; использовать технические средства; хорошо ориентироваться в теме всего семинарского занятия; дискутировать и быстро отвечать на заданные вопросы; четко выполнять установленный регламент (не более 10 минут); иметь представление о композиционной структуре доклада и др.

#### **Структура выступления**

Вступление помогает обеспечить успех выступления по любой тематике. Вступление должно содержать: название, сообщение основной идеи, современную оценку предмета изложения, краткое перечисление рассматриваемых вопросов, живую интересную форму изложения, акцентирование внимания на важных моментах, оригинальность подхода.

Основная часть, в которой выступающий должен глубоко раскрыть суть затронутой темы, обычно строится по принципу отчета. Задача основной части – представить достаточно данных для того, чтобы слушатели заинтересовались темой и захотели ознакомиться с материалами. При этом логическая структура теоретического блока не должны даваться без наглядных пособий, аудио-визуальных и визуальных материалов.

Заключение – ясное, четкое обобщение и краткие выводы, которых всегда ждут слушатели

#### **Промежуточная аттестация**

По итогам 7 семестра проводится экзамен. При подготовке к сдаче экзамена рекомендуется пользоваться материалами практических занятий и материалами, изученными в ходе текущей самостоятельной работы.

Экзамен проводится в устной форме, включает подготовку и ответы обучающегося на теоретические вопросы. По итогам экзамена выставляется оценка.

По итогам обучения проводится экзамен, к которому допускаются студенты, имеющие положительные результаты по защите лабораторных работ.

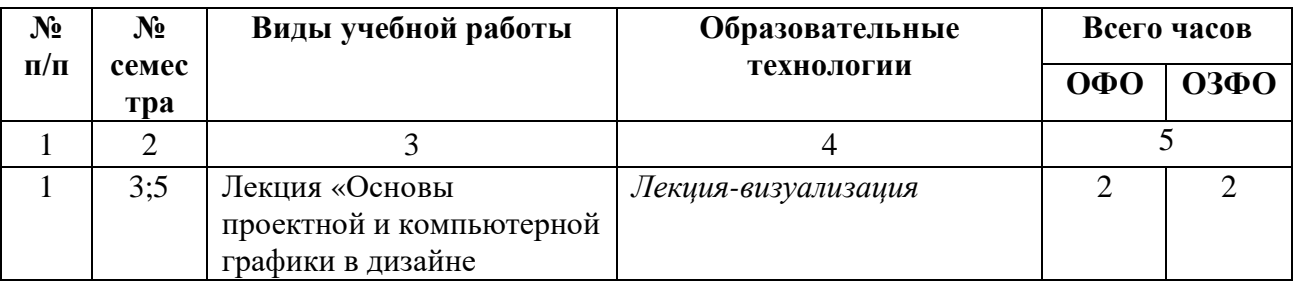

### **6. ОБРАЗОВАТЕЛЬНЫЕ ТЕХНОЛОГИИ**

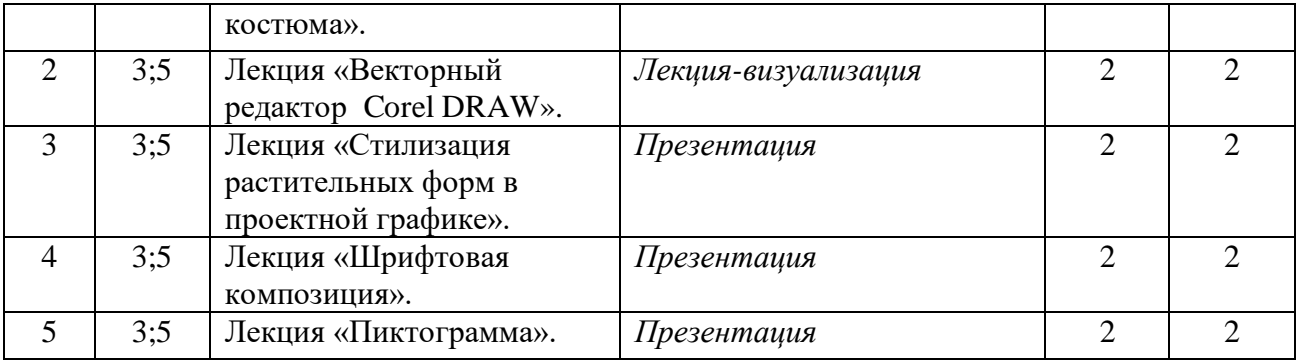

### **7. УЧЕБНО-МЕТОДИЧЕСКОЕ И ИНФОРМАЦИОННОЕ ОБЕСПЕЧЕНИЕ ДИСЦИПЛИНЫ**

## **7.1. Перечень основной и дополнительной учебной литературы Основная литература**

- 1. Валиулина, С. В. Компьютерная графика в дизайне костюма: учебнометодическое пособие / С. В. Валиулина. — Самара: Самарский государственный технический университет, ЭБС АСВ, 2021. — 60 с. — Текст: электронный // Электронно-библиотечная система IPR BOOKS: [сайт]. — URL: <https://www.iprbookshop.ru/111762.html> (дата обращения: 27.12.2021). — Режим доступа: для авторизир. Пользователей
- 2. Смирнова, А. М. Компьютерная графика и дизайн художественных изделий. Теория и практика: учебное пособие / А. М. Смирнова. — Санкт-Петербург: Санкт-Петербургский государственный университет промышленных технологий и дизайна, 2019. — 165 c. — ISBN 978-5-7937-1675-8. — Текст: электронный // Электронно-библиотечная система IPR BOOKS: [сайт]. — URL: <https://www.iprbookshop.ru/102917.html> (дата обращения: 27.12.2021). — Режим доступа: для авторизир. пользователей. - DOI:<https://doi.org/10.23682/102917>
- 3. Смирнова, А. М. Компьютерная графика и дизайн художественных изделий. Основы 3D-моделирования: учебное пособие / А. М. Смирнова. — Санкт-Петербург: Санкт-Петербургский государственный университет промышленных технологий и дизайна, 2019. — 120 c. — Текст: электронный // Электроннобиблиотечная система IPR BOOKS: [сайт]. — URL: <https://www.iprbookshop.ru/102632.html> (дата обращения: 27.12.2021). — Режим доступа: для авторизир. пользователей. - DOI:<https://doi.org/10.23682/102632>
- 4. Ющенко, О. В. Проектная графика в дизайне костюма: учебное пособие / О. В. Ющенко. — Омск: Омский государственный институт сервиса, Омский государственный технический университет, 2014. — 101 c. — ISBN 978-5-93252- 329-2. — Текст: электронный // Электронно-библиотечная система IPR BOOKS: [сайт]. — URL: <https://www.iprbookshop.ru/32794.html> (дата обращения: 27.12.2021). — Режим доступа: для авторизир. Пользователей

### **Дополнительная литература**

- 1. Горельская, Л. В. Компьютерная графика: учебное пособие по курсу «Компьютерная графика» / Л. В. Горельская, А. В. Кострюков, С. И. Павлов. — Оренбург: Оренбургский государственный университет, ЭБС АСВ, 2003. — 148 c. — ISBN 5-7410-0696-5. — Текст: электронный // Электронно-библиотечная система IPR BOOKS: [сайт]. — URL:<https://www.iprbookshop.ru/21601.html> (дата обращения: 27.12.2021). — Режим доступа: для авторизир. Пользователей
- 2. Гумерова, Г. Х. Основы компьютерной графики: учебное пособие / Г. Х.

Гумерова. — Казань: Казанский национальный исследовательский технологический университет, 2013. — 87 c. — ISBN 978-5-7882-1459-7. — Текст: электронный // Электронно-библиотечная система IPR BOOKS: [сайт]. — URL: <https://www.iprbookshop.ru/62217.html> (дата обращения: 27.12.2021). — Режим доступа: для авторизир. Пользователей

3. Забелин, Л. Ю. Основы компьютерной графики и технологии трехмерного моделирования: учебное пособие / Л. Ю. Забелин, О. Л. Конюкова, О. В. Диль. — Новосибирск: Сибирский государственный университет телекоммуникаций и информатики, 2015. — 259 c. — Текст: электронный // Электронно-библиотечная система IPR BOOKS: [сайт]. — URL:<https://www.iprbookshop.ru/54792.html> (дата обращения: 27.12.2021). — Режим доступа: для авторизир. пользователей

### **Методическая литература**

1. Власенко, О.В. Основы проектной и компьютерной графики в дизайне костюма: методические рекомендации по выполнению практических работ для обучающихся 2 курса, направления подготовки 54.03.01 Дизайн, направленность (профиль) 54.03.01 «Дизайн костюма» / О.В. Власенко. – Черкесск: БИЦ СевКавГА, 2020. – 76 с.

**7.2. Перечень ресурсов информационно-телекоммуникационной сети «Интернет»**

http://window.edu.ru- Единое окно доступа к образовательным ресурсам; http:// fcior.edu.ru - Федеральный центр информационно-образовательных ресурсов; [http://elibrary.ru](http://elibrary.ru/) - Научная электронная библиотека.

#### **7.3. Информационные технологии**

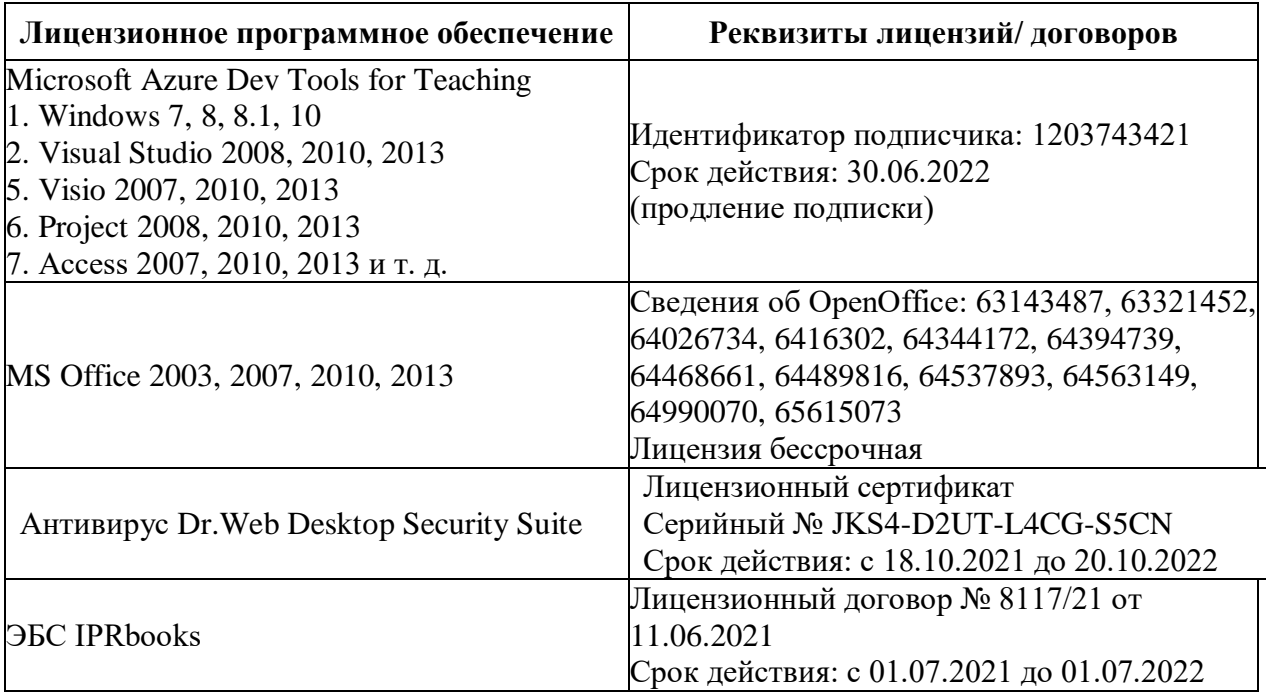

Для обучающихся обеспечен доступ к современным профессиональным базам данных, информационным справочным и поисковым системам.

# **8. МАТЕРИАЛЬНО-ТЕХНИЧЕСКОЕ ОБЕСПЕЧЕНИЕ ДИСЦИПЛИНЫ**

### **8.1. Требования к аудиториям (помещениям, местам) для проведения занятий**

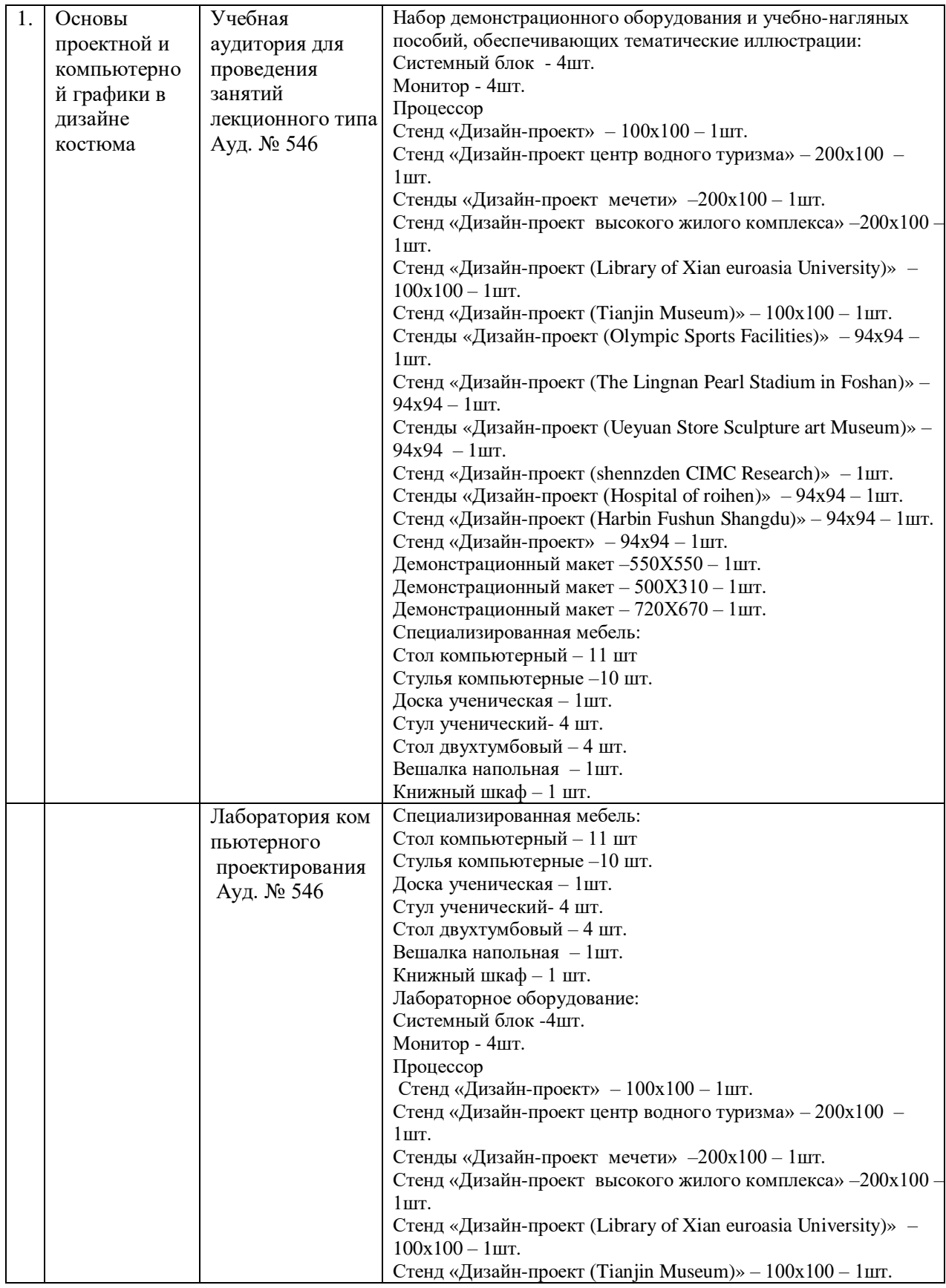

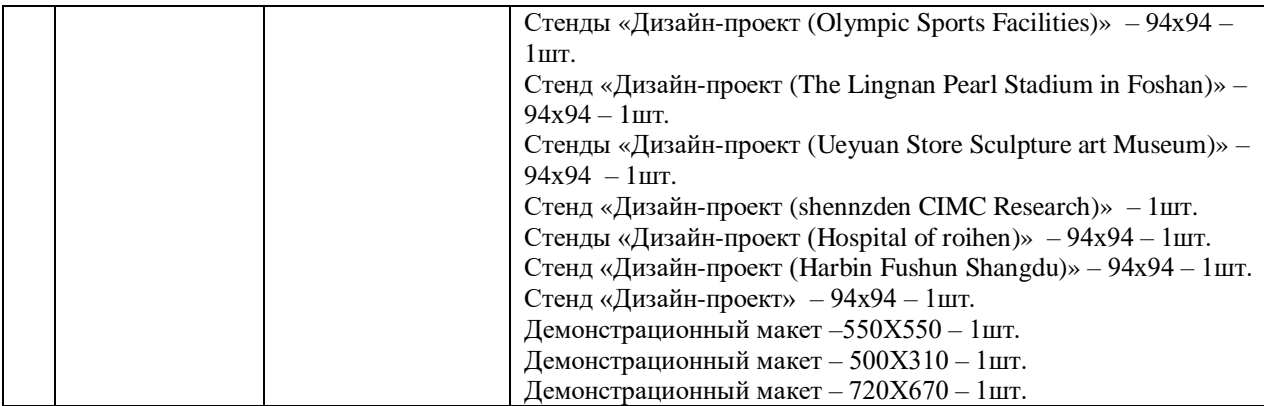

## **8.2. Требования к оборудованию рабочих мест преподавателя и обучающихся**

1. Рабочее место преподавателя, оснащенное компьютером с доступом в Интернет.

2. Рабочие места обучающихся, оснащенные компьютерами с доступом в Интернет, предназначенные для работы в электронной образовательной среде.

## **8.3. Требования к специализированному оборудованию**

#### **Требования к специализированному оборудованию для самостоятельных работ обучающихся.**

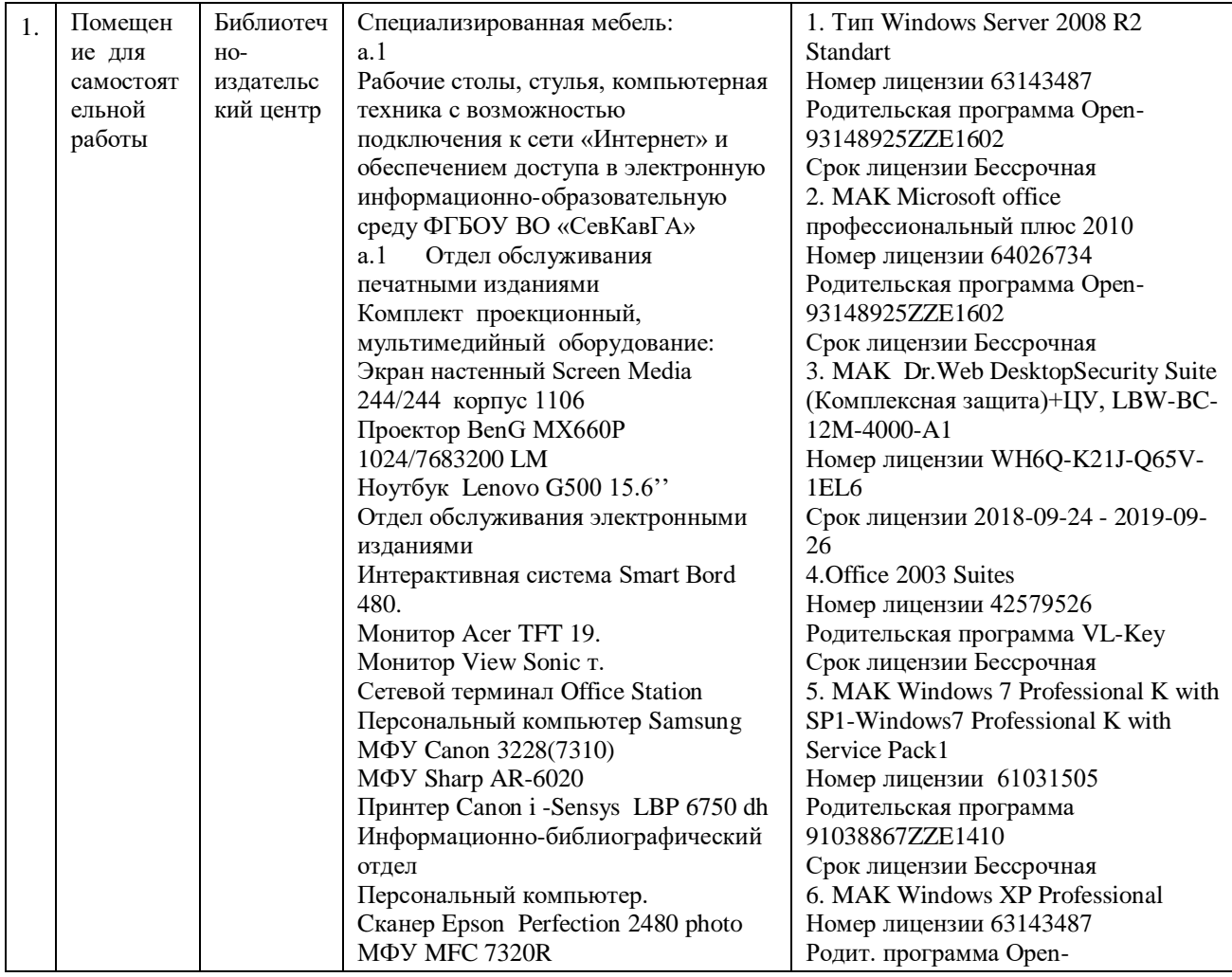

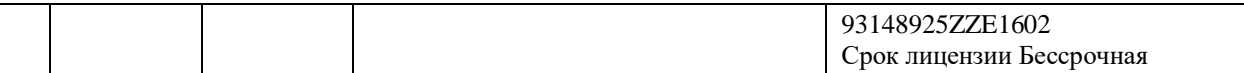

# **9. ОСОБЕННОСТИ РЕАЛИЗАЦИИ ДИСЦИПЛИНЫ ДЛЯ ИНВАЛИДОВ И ЛИЦ С ОГРАНИЧЕННЫМИ ВОЗМОЖНОСТЯМИ ЗДОРОВЬЯ**

Для обеспечения образования инвалидов и обучающихся с ограниченными возможностями здоровья разрабатывается (в случае необходимости) адаптированная образовательная программа, индивидуальный учебный план с учетом особенностей их психофизического развития и состояния здоровья, в частности применяется индивидуальный подход к освоению дисциплины, индивидуальные задания: рефераты, письменные работы и, наоборот, только устные ответы, и диалоги, индивидуальные консультации, использование диктофона и других записывающих средств для воспроизведения лекционного и семинарского материала.

 В целях обеспечения обучающихся инвалидов и лиц с ограниченными возможностями здоровья комплектуется фонд основной учебной литературы, адаптированной по ограничению здоровья электронных образовательных ресурсов, доступ к которым организован в БИЦ Академии. В библиотеке проводятся индивидуальные консультации для данной категории пользователей, оказывается помощь в регистрации и использовании сетевых и локальных электронных образовательных ресурсов, предоставляются места в читальном зале.

# **1. ПАСПОРТ ФОНДА ОЦЕНОЧНЫХ СРЕДСТВ ПО ДИСЦИПЛИНЕ**

### **Основы проектной и компьютерной графики в дизайне костюма**

#### **1. Компетенции, формируемые в процессе изучения дисциплины**

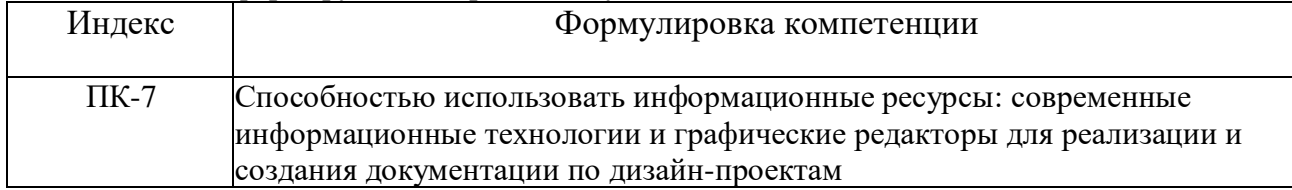

#### **2. Этапы формирования компетенции в процессе освоения дисциплины**

Основными этапами формирования указанных компетенций при изучении обучающимися дисциплины являются последовательное изучение содержательно связанных между собой разделов (тем) учебных занятий. Изучение каждого раздела (темы) предполагает овладение обучающимися необходимыми компетенциями. Результат аттестации обучающихся на различных этапах формирования компетенций показывает уровень освоения компетенций студентами.

Этапность формирования компетенций прямо связана с местом дисциплины в образовательной программе.

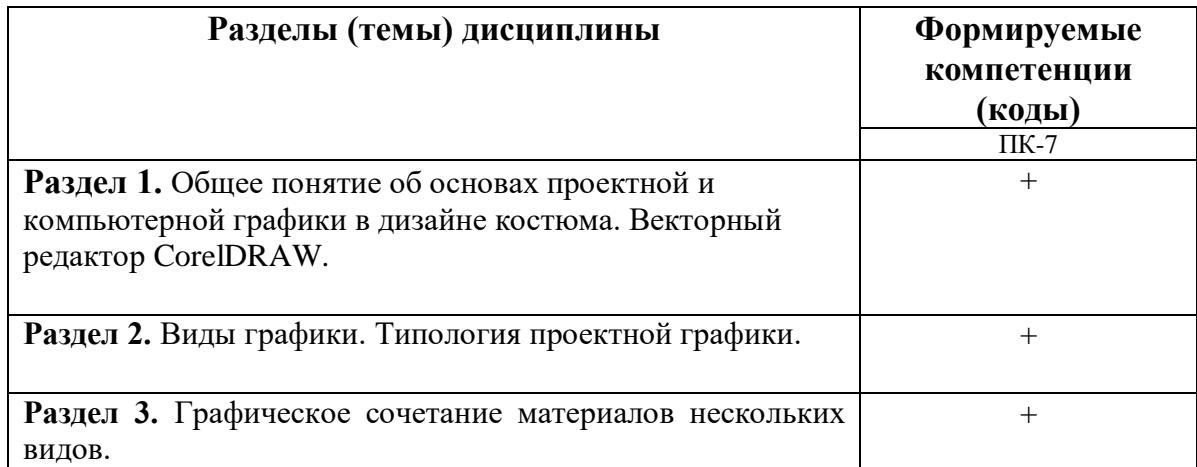

#### **3.Показатели, критерии и средства оценивания компетенций, формируемых в процессе изучения дисциплины.**

1. Комплект контрольно-оценочных средств по дисциплине

ПК-7 Способностью использовать информационные ресурсы: современные информационные технологии и графические редакторы для реализации и создания документации по дизайн-проектам

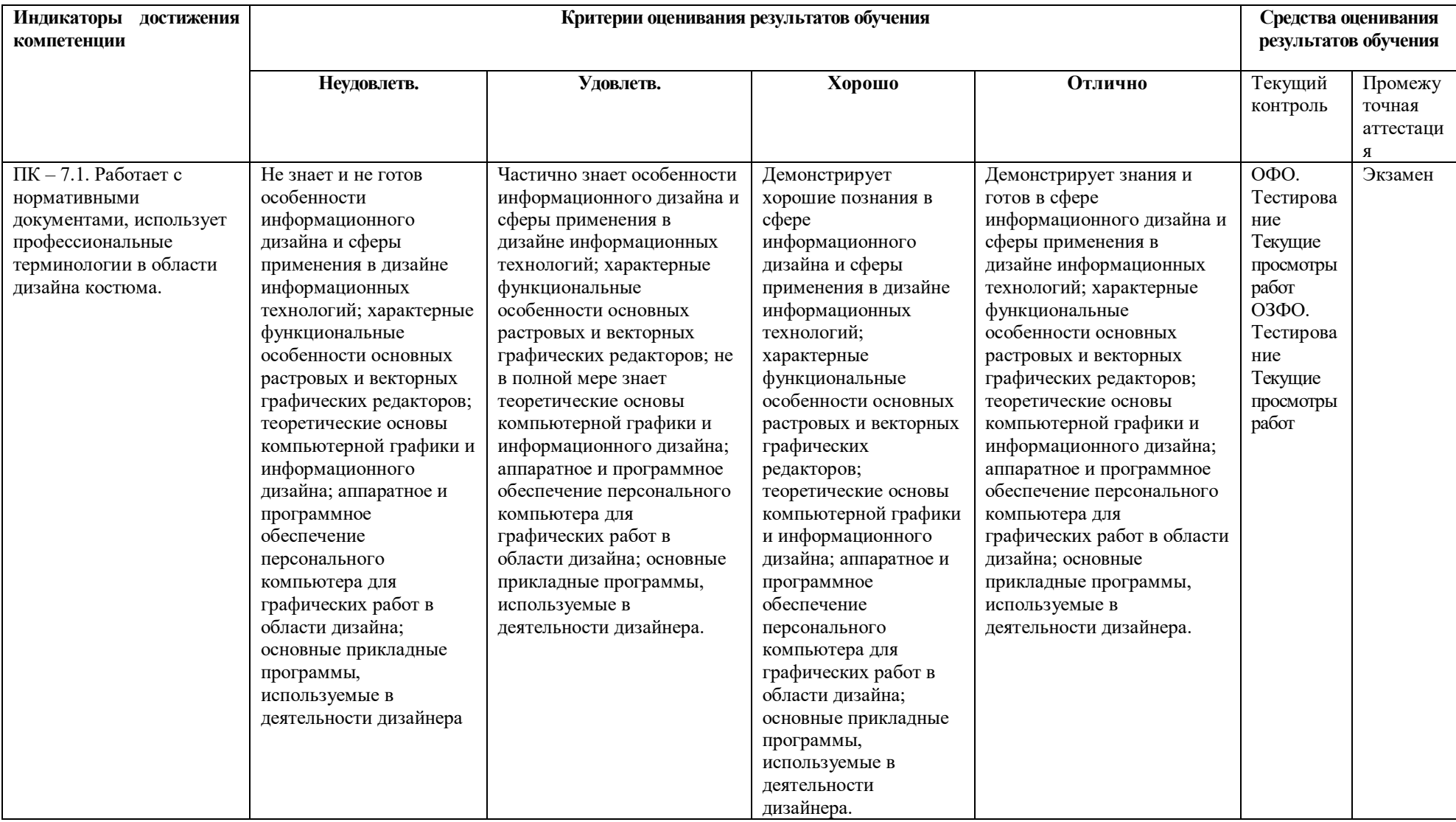

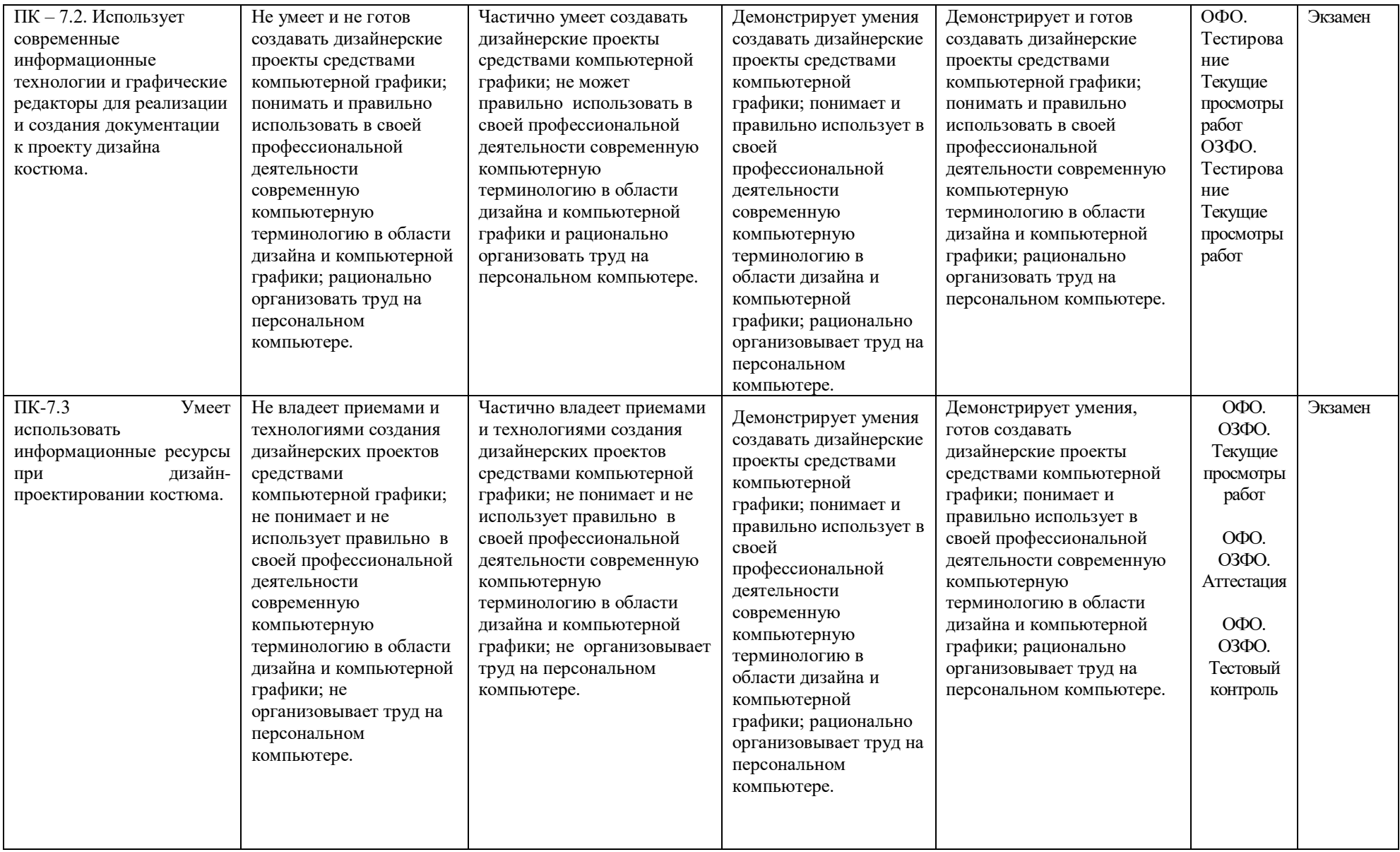

## **4. Комплект контрольно-оценочных средств по дисциплине «Основы проектной и компьютерной графики в дизайне костюма»**

#### Вопросы на экзамен

- 1. Что такое векторная графика (понятие).
- 2. Построить падающую тень в программе CorelDRAW.
- 3. Нарисуйте объект, например, многоугольник. Создайте перспективные сокращения и различные ракурсы объекта, используя спецэффект Extrude (выдавливание) в программе CorelDRAW.
- 4. Что такое растровая графика (понятие).
- 5. Векторный редактор CorelDRAW, устройство интерфейса.
- 6. В программе CorelDRAW создайте геометрические объекты: квадрат, круг, прямоугольник, пятно произвольной формы. Переворачивая и перемещая эти объекты, изменяя их размеры и цвет, выполните графические иллюзии: иллюзия разной кривизны.
- 7. Что такое компьютерная графика.
- 8. Отличить векторную иллюстрацию от растровой, обосновать ответ.
- 9. Нарисуйте подходящий объект в программе CorelDRAW. Создайте его копию и уменьшите ее. С помощью команды Blend (перетекание) создайте перспективу.
- 10. Дать понятие термину композиция. Виды композиции.
- 11. Принципы построения композиции.
- 12. Создайте в программе CorelDRAW графическое изображение, в котором используется симметрия. С помощью его копирования и поворота получите различные виды симметрии.
- 13. Почему мы видим цвет. Восприятие цвета.
- 14. Заливка. Порядок заливки. Градиентная заливка в программе CorelDRAW.
- 15. Нарисуйте в программе CorelDRAW пять одинаковых квадратов. Расположите их в одну линию вплотную друг другу. Залейте их основными цветами (красным, синим, желтым) так, чтобы контраст был наиболее выражен.
- 16. Визитные карточки: история, определение, использование.
- 17. Копирование, вырезание и вставка объектов. Отмена и повторение действий программе CorelDRAW.
- 18. Создать орнамент, используя программу CorelDRAW. Для создания линейного орнамента нужно: нарисовать геометрический объект (можно нарисовать несколько элементов и скомпоновать их в группу), выделить этот объект, переместить мышью строго по горизонтали (удерживая <Ctrl>) и создать копию.
- 19. Что такое шрифт в дизайне.
- 20. Современные способы и методы моделирования одежды.
- 21. В программе CorelDRAW наберите текст в три строки. Увеличьте кегль, до 20 пт. Обратите внимание, что крупный шрифт выглядит разреженным. Поменяйте с помощью инструмента Shape (форма) трекинг и интерлиньяж так, чтобы текст выглядел зрительно согласованным.
- 22. Виды костюмных эскизов (фор- эскизы, творческие эскизы, технические эскизы) дать определение.
- 23. Компьютерные цветовые модели. Цветовые палитры.
- 24. Нарисуйте в программе CorelDRAW круг, треугольник, квадрат и прямоугольник, и составьте несколько простейших уравновешенных композиций (ассиметричные и симметричные).
- 25. Что такое стилизация. Стилизация в искусстве.
- 26. Трассировка растровых изображений в программе CorelDRAW.
- 27. Выполнить в программе CorelDRAW трассировку растрового изображения (эскиза модели костюма) по заданному образцу.
- 28. Что такое пиктограмма в древности и в наше время.
- 29. Специальные эффекты в CorelDRAW: эффект Blend (Смешение), эффект Contour (Контур), Distortion (Искажение).
- 30. В программе CorelDRAW создайте варианты композиций статического и динамического характера в соответствии со следующими условиями: формат листа прямоугольный, вертикально ориентированный, исходные элементы композиции- семь черных квадратов с белым контуром, размеры квадратов должны составлять гармонический ряд.
- 31. Что такое декор основа графической имитации.
- 32. Специальные эффекты в CorelDRAW: Envelope (Оболочка), Extrude (Выдавливание), Drop Shadow (Тень).
- 33. В программе CorelDRAW создайте варианты композиций статического и динамического характера в соответствии со следующими условиями: формат листа прямоугольный, вертикально ориентированный, исходные элементы композиции- семь черных квадратов с белым контуром, размеры квадратов должны составлять гармонический ряд.
- 34. Что такое пиктограмма в древности и в наше время.
- 35. Специальные эффекты в CorelDRAW: эффект Blend (Смешение), эффект Contour (Контур), Distortion (Искажение).
- 36. В программе CorelDRAW из простых геометрических элементов (кругов, треугольников, квадратов) создайте две композиции (замкнутую и открытую).
- 37. Что такое пиктограмма в древности и в наше время.
- 38. Специальные эффекты в CorelDRAW: эффект Blend (Смешение), эффект Contour (Контур), Distortion (Искажение).
- 39. В программе CorelDRAW нарисуйте звезду, закрасьте ее и сделайте три ее копии. Чтобы применить эффект скрутки достаточно: выделить объект (инструментом «Указатель»); выбрать инструмент "Интерактивное искажение" в режиме "Искажение закручиванием"; щелкнуть по какой-то точке рабочей области (центру искажения); не отпуская кнопки мыши, протянуть указатель вправо и сразу по окружности вокруг центра.
- 40. Что такое плакат, как область графического дизайна.
- 41. Приемы, используемые в современном плакате.
- 42. В программе CorelDRAW создайте макет круглой печати.
- 43. Назначение программы CorelDRAW возможности, недостатки.
- 44. Экспорт и импорт изображений в CorelDRAW порядок действий.
- 45. В программе CorelDRAW выполнить по заданному растровому образцу модели векторное декоративное оформление костюма.

46.

#### **Образец экзаменационного билета**

### СЕВЕРО-КАВКАЗСКАЯ ГОСУДАРСТВЕННАЯ АКАДЕМИЯ

### Кафедра «Дизайн»

20\_\_- 20\_\_ учебный год

Экзаменационный билет № 1

по дисциплине «Основы проектной и компьютерной графики в дизайне костюма»

для обучающихся 2 курса направления подготовки 54.03.01 Дизайн направленность (профиль) «Дизайн костюма»

- 1. Что такое векторная графика (понятие).
- 2. Построить падающую тень в программе Corel DRAW.
- 3. Нарисуйте объект, например, многоугольник. Создайте перспективные сокращения и различные ракурсы объекта, используя спецэффект Extrude (выдавливание) в программе CorelDRAW.

Зав. кафедрой Урусова Н. П.

#### **Вопросы для коллоквиумов, собеседования**

#### по дисциплине «Основы проектной и компьютерной графики в дизайне костюма»

1. Какие программы компьютерной графики могут быть использованы для двумерного изображения элементов дизайна костюма?

2. Охарактеризуйте векторный формат изображения.

3. Каков принцип хранения и обработки изображения в растровой графике?

4. Выполнение, каких условий необходимо при составлении композиции художественных произведений?

- 5. Каковы признаки целостности композиции?
- 6. Что называется, векторизацией?
- 7. Дайте определение понятия «пиксел».
- 8. Перечислите цветовые модели, используемые в компьютерной графике.
- 9. Дайте характеристику форматам графического изображения: GIF и JPG.
- 10. Какова особенность аддитивной цветовой модели RGB?
- 11. Инструменты группы «Специальные эффекты» в CorelDRAW.
- 12. Перечислите виды цветокоррекции изображения.
- 13. Какое разрешение имеет стандартное изображение?
- 14. Назовите основные элементы атрибутов текста в CorelDRAW.
- 15. Назовите основные элементы рабочего окна CorelDRAW.
- 16. Какие элементы содержит панель параметров инструмента Кисть?
- 17. Назовите функции палитры Навигатор.
- 18. Какими инструментами производится выделение области изображения?
- 19. При помощи, каких команд создается Обзорный лист?
- 20. Как производится трансформация изображения?
- 21. Назовите инструменты копирования.
- 22. Какие инструменты применяются для корректировки фотографии
- 23. Содержание панели опций инструмента Pen?
- 24. Как создать новый слой?
- 25. Как производится копирование слоев?
- 26. В каком диалоговом окне производится редактирование слоев?
- 27. Какие эффекты изображения можно получить с помощью фильтра Liquify (Исказить)?
- 28. Как создать контурное изображение по фотографии?
- 29. Как производится преобразование векторного изображения в растровое?
- 30. Для чего используется способ трассировки?
- 31. Как создать эффект акварельного рисунка?
- 32. Какие требования предъявляются к изображению условно-пропорциональной фигуре?
- 33. Какие стилистические тенденции преобладают в художественном изображении костюма?
- 34. Какие методы творчества применяются для проектирования костюма?
- 35. Назовите принципы гармонизации коллекции.
- 36. Что такое структура коллекции?

37. В чем состоит основное отличие принципов художественного проектирования при индивидуальном и массовом производстве одежды?

- 38. Какие требования предъявляются к техническому изображению костюма?
- 39. Назовите пропорциональные соотношения характерные для современной одежды.
- 40. Каковы художественные приемы изображения фактуры текстильного материала

#### Тестовые задания

#### по дисциплине «**Основы проектной и компьютерной графики в дизайне костюма»**

#### *1.Сколько основных видов композиции? (ПК-7).*

- а) 2;
- б) 3;
- в) 4;
- г) 5;

## *2. Какие новые инструменты добавились в Corel DRAWX 8? (ПК-7).*

**а) Freehand Pick** - выделение объектов рамкой произвольной формы

#### **б) Smear Tool** - «размазывание»

**в) Twirl Tool** - закручивание

#### **г) Attract Tool** и **Repel Tool** - притягивание и расталкивание

#### **3.** *Из каких цветов состоит модель RGB.(ПК-7).*

- а) желтый, зеленый, красный;
- б) черный, желтый, зеленый;
- в) красный, белый, синий;
- г) красный, зеленый, синий.

### *4. Что такое интерлиньяж? (ПК-7).*

- а) расстояние между буквами;
- б) расстояние между строками;
- в) расстояние между абзацами;
- г) высота шрифта.

#### *5.Что такое эскиз? (ПК-7)*

- а) оттиск художественного изображения;
- б) предварительный набросок;
- в) архитектурный чертеж;
- г) бумажное искусство.

#### **6**.*Что такое графический дизайн? (ПК-7)*

- а) изменение формы;
- б) вид искусства;
- в) внутренне строение помещения;
- г) художественно-проектная деятельность.

#### *7. Сколько наиболее характерных цветовых контрастов? (ПК-7)*

- а) 5;
- б) 7;
- в) 8;

г) 12;

- *8. Сколько существуют видов перспективы? (ПК-7)*
- а) 5;
- б) 3;
- в) 9;
- г)10.

## *9. Для выражения динамики, используются? (ПК-7)*

- а) фигуры с острыми углами;
- б) мягкие, плавные линии;
- в) направление по диагональным линиям.

## *10. Кто такой дизайнер? (ПК-7).*

- а) мастер- художник;
- б) художник- график;
- в) творческий человек;
- г) человек-оркестр.

## *11. Программа Sketch Up.(ПК-7).*

- а) векторная
- б) растровая
- в) векторная и растровая
- г) 3d моделирования.

## *12. Назовите собственный формат файлов программы Corel DRAW. (ПК-7).*

- а) AI;
- б) PSD;
- в) CDR;
- г) TIFF

## *13. Файловые форматы поддерживаемые Corel Draw. (ПК-7).*

- а) bmp;
- б) jpg;
- в) tif;
- г) pdf;

## *14. Программа Corel Draw с какими типами графики работает. (ПК-7).*

- а) векторная и растровая;
- б) фрактальная графика;
- в) 3d моделирования;
- г) САПР и деловая графика.

## *15. Что мы увидим после запуска программы Photoshop. (ПК-7).*

а) фирменную заставку-логотип программы, главное окно программы;

- б) строку заголовка;
- в) окно изображения;
- г) строка меню.

# *16.* **Назовите типы композиции. (ПК-7)**

а) Ритмическая;

- б) сюжетно-изобразительная;
- в) фронтальная;
- г) объемная.

## *17.* **Назовите специальные эффекты в программе Corel Draw. (ПК-7)**

- а) контур;
- б) кисть;
- в) обводка;
- г) заливки.

## *18.* **Где в программе Corel Draw располагается панель инструментов. (ПК-7).**

- а) вдоль правого края главного окна;
- б) вдоль левого края главного окна;
- в) под строкой заголовка;
- г) внизу главного окна.

## *19.* **Инструменты программы Corel Draw: Pick (пуск), Shape (форма), Knife (нож), Star (звезда), Spiral (спираль) к какой панели относятся. (ПК-7).**

- а) панель управления;
- б) панель свойств;
- в) строка состояния;
- г) панель инструментов.

# *20.* **Из каких цветов состоит цветовая модель CMYK. (ПК-7).**

- а) красный, белый, голубой, черный;
- б) голубой, зеленый, белый, красный;
- в) голубой, пурпурный, желтый, черный;
- г) зеленый, пурпурный, желтый, синий.

# **21**.**Назовите три элемента композиции. (ПК-7).**

- а) зигзаг, точка, линия;
- б) плоскость, линия, рельеф;
- в) точка, линия, пятно;
- г) пятно, форма, цвет.

# *21.* **Какие виды перспективы вы знаете. (ПК-7).**

- а) образный;
- б) ассоциативный;
- в) линейный;
- г) выразительный.

# **22. Стандартный размер визитной карточки. (ПК-7).**

- а) 6x 9;
- б) 5x 8;
- в) 5x 9;
- г) 5,5x 8.

### **23**. **Карим Рашид. (ПК-7).**

- а) инженер-конструктор;
- б) промышленный дизайнер;
- в) модельер;
- г) графический дизайнер.

#### **24. Невилл Броуди (Neville Brody). (ПК-7).**

- а) ландшафтный дизайнер;
- б) графический дизайнер;
- в) промышленный дизайнер;
- г) искусствовед.

### **25. Компьютерный дизайн это. (ПК-7).**

- а) метод художественного проектирования;
- б) основы типографики;
- в) визуальные средства рекламы;
- г) компьютерная графика.

### **5. Методические материалы, определяющие процедуры оценивания компетенции**

#### **5.1 Критерии оценивания качества выполнения лабораторного практикума**

Оценка **«зачтено»** выставляется обучающемуся, если лабораторная работа выполнена правильно и студент ответил на все вопросы, поставленные преподавателем на защите.

Оценка **«не зачтено»** выставляется обучающемуся, если лабораторная работа выполнена не правильно или студент не проявил глубоких теоретических знаний при защите работы

#### **5.2 Критерии оценивания качества устного ответа**

Оценка **«отлично»** выставляется за глубокое знание предусмотренного программой материала, за умение четко, лаконично и логически последовательно отвечать на поставленные вопросы.

Оценка **«хорошо»** – за твердое знание основного (программного) материала, за грамотные, без существенных неточностей ответы на поставленные вопросы.

Оценка **«удовлетворительно»** – за общее знание только основного материала, за ответы, содержащие неточности или слабо аргументированные, с нарушением последовательности изложения материала.

Оценка **«неудовлетворительно»** – за незнание значительной части программного материала, за существенные ошибки в ответах на вопросы, за неумение ориентироваться в материале, за незнание основных понятий дисциплины.

### **5.3 Критерии оценивания тестирования**

При тестировании все верные ответы берутся за 100%. 90%-100% отлично 75%-90% хорошо 60%-75% удовлетворительно менее 60% неудовлетворительно

#### **5.5 Критерии оценивания результатов освоения дисциплины на экзамене**

Оценка **«отлично»** выставляется за глубокое знание предусмотренного программой материала, содержащегося в основных и дополнительных рекомендованных литературных источниках, за умение четко, лаконично и логически последовательно отвечать на поставленные вопросы, за умение анализировать изучаемые явления в их взаимосвязи и диалектическом развитии, применять теоретические положения при решении практических задач.

Оценка **«хорошо»** – за твердое знание основного (программного) материала, включая расчеты (при необходимости), за грамотные, без существенных неточностей ответы на поставленные вопросы, за умение применять теоретические положения для решения практических задач.

Оценка **«удовлетворительно»** – за общее знание только основного материала, за ответы, содержащие неточности или слабо аргументированные, с нарушением последовательности изложения материала, за слабое применение теоретических положений при решении практических задач.

Оценка **«неудовлетворительно»** – за незнание значительной части программного материала, за существенные ошибки в ответах на вопросы, за неумение ориентироваться в расчетах, за незнание основных понятий дисциплины.